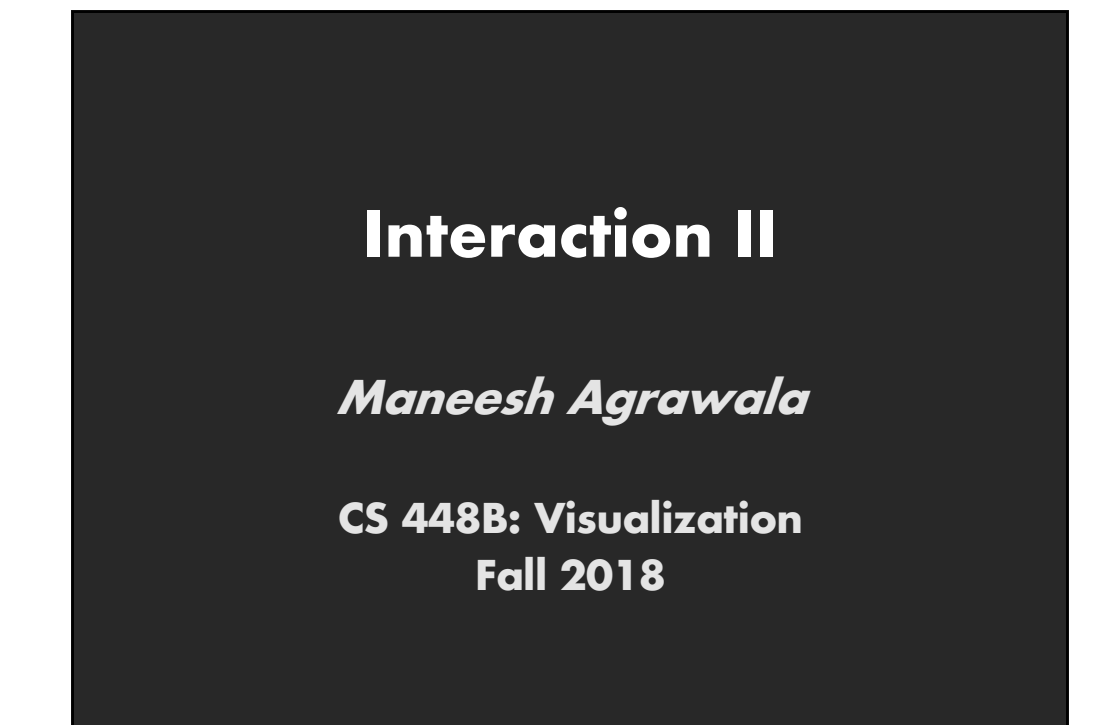

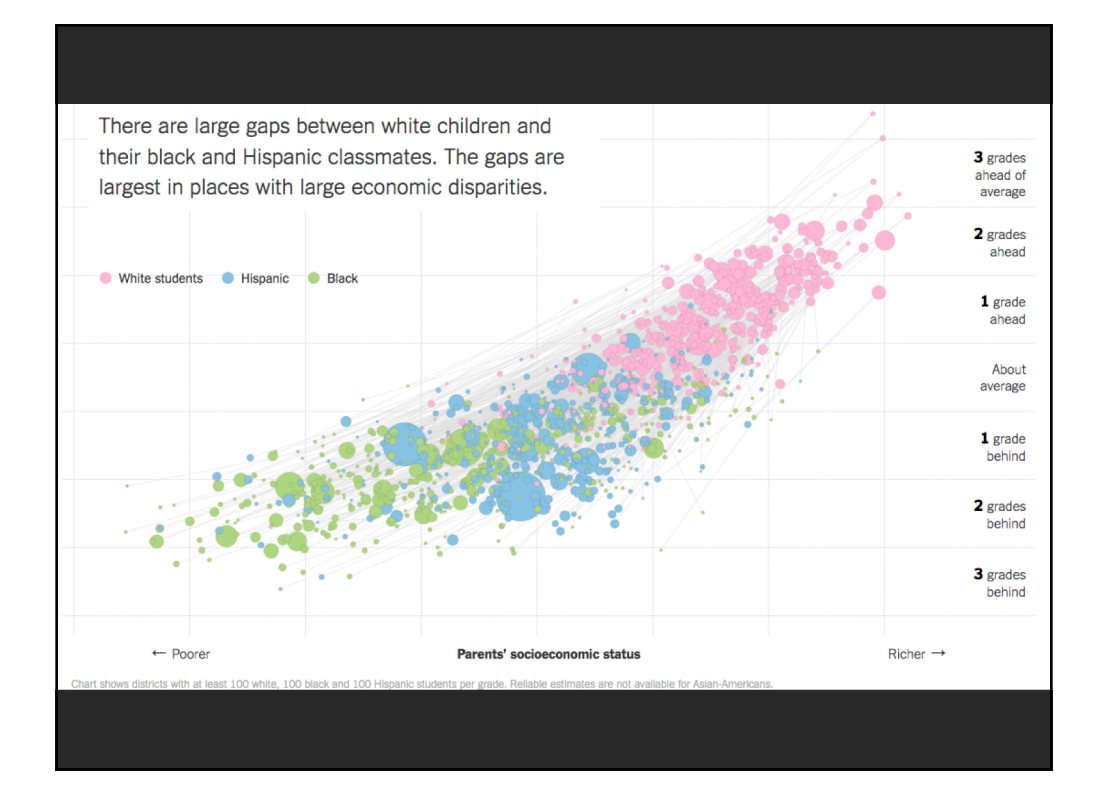

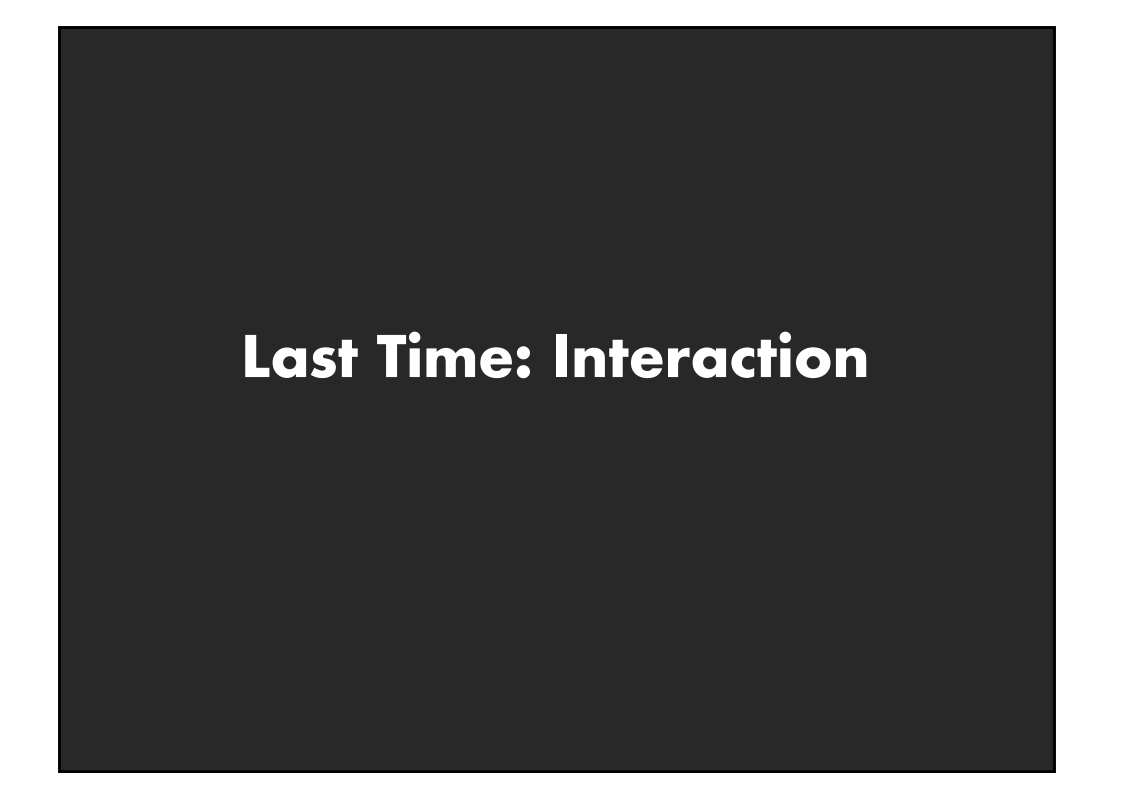

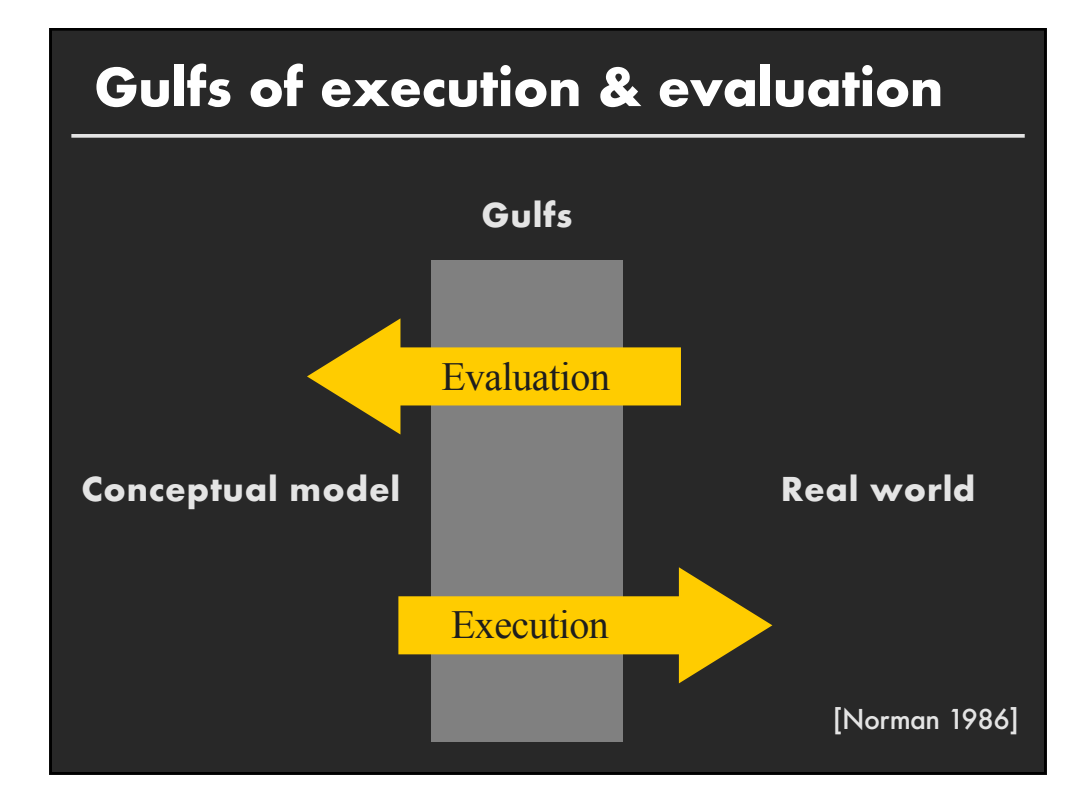

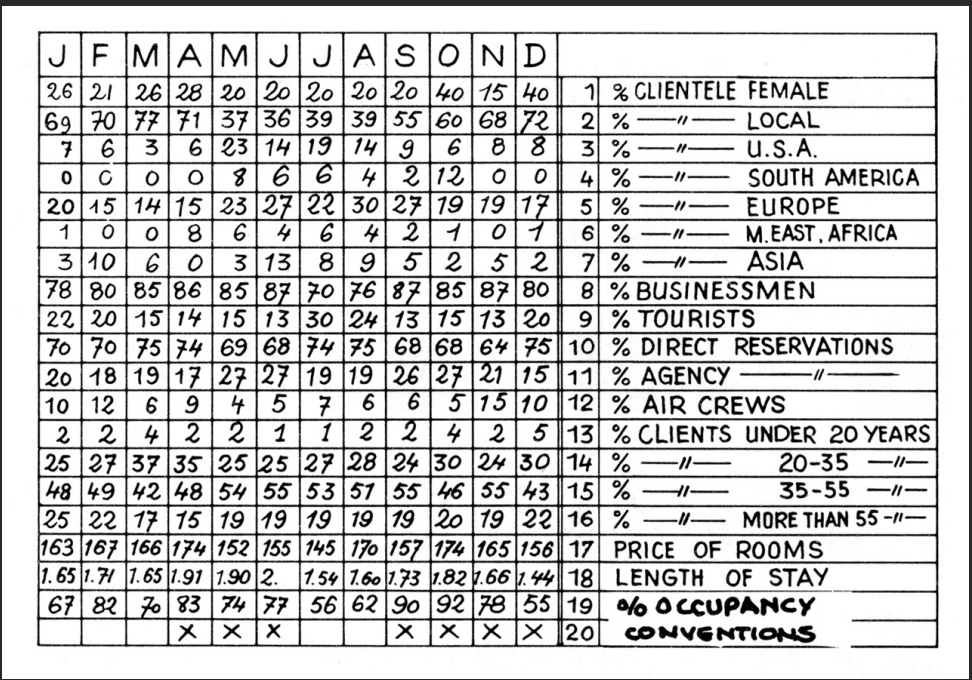

[Graphics and Graphic Information Processing, Bertin 81]

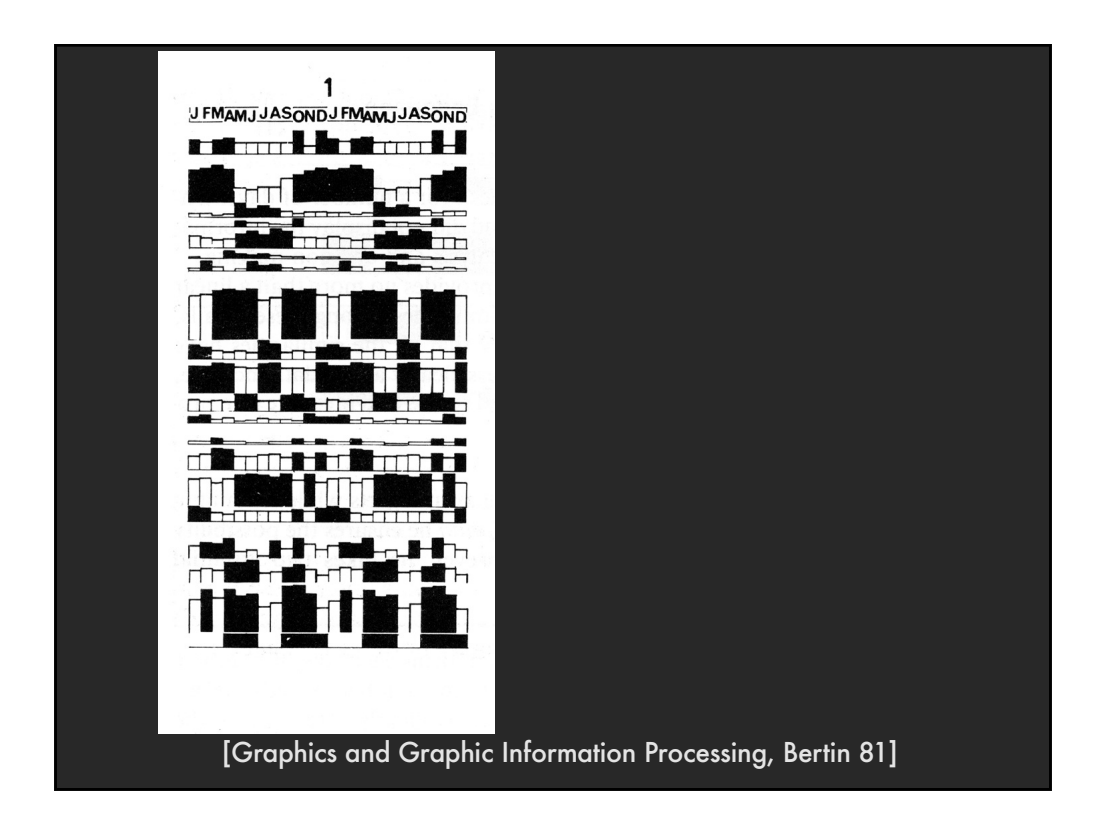

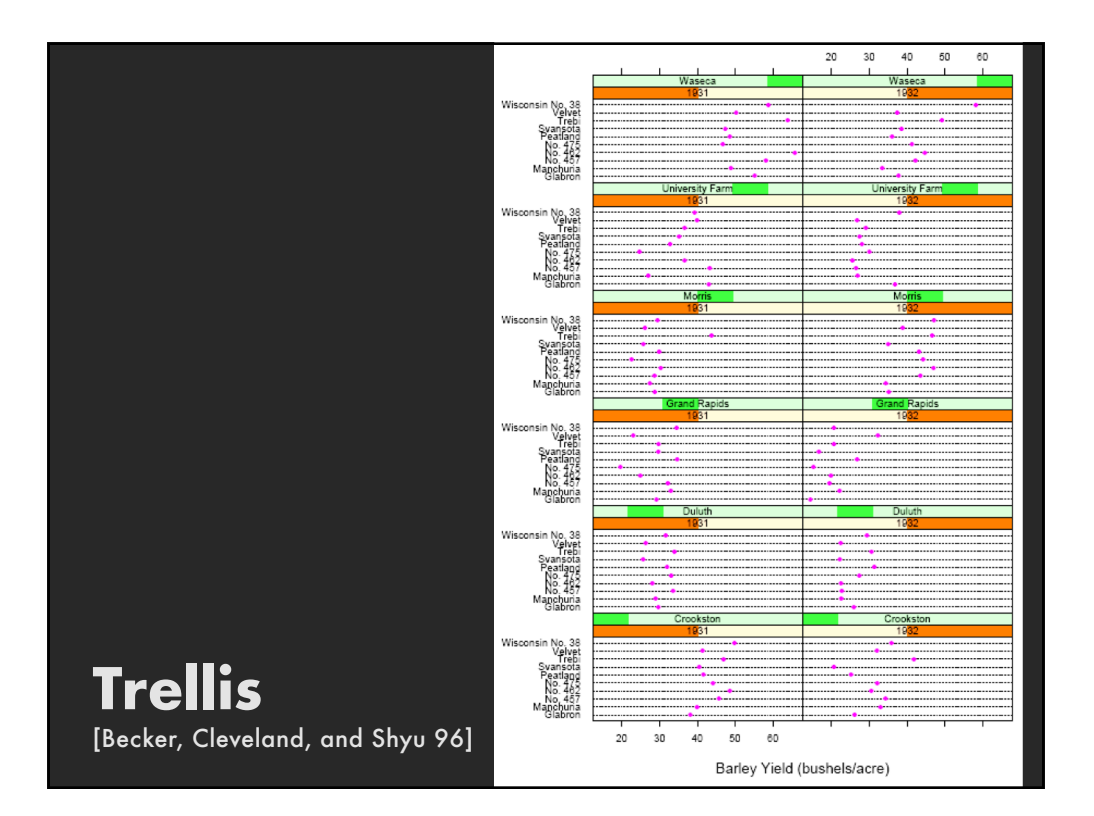

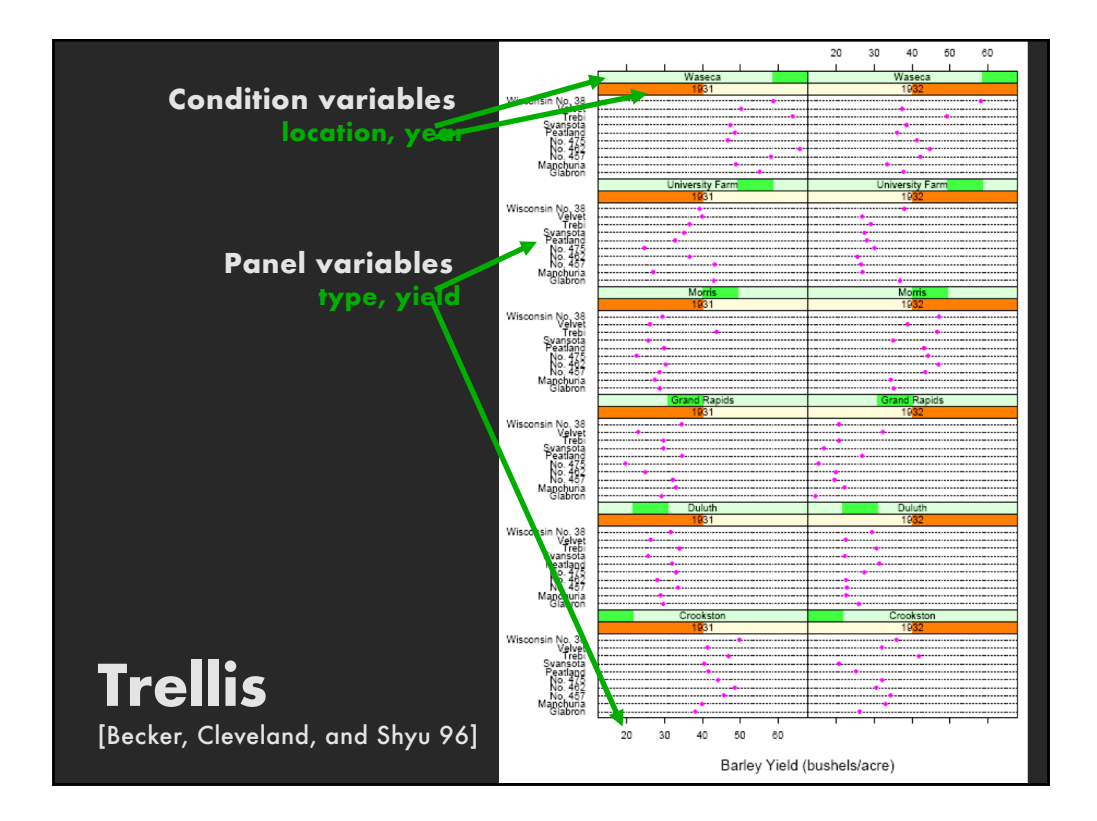

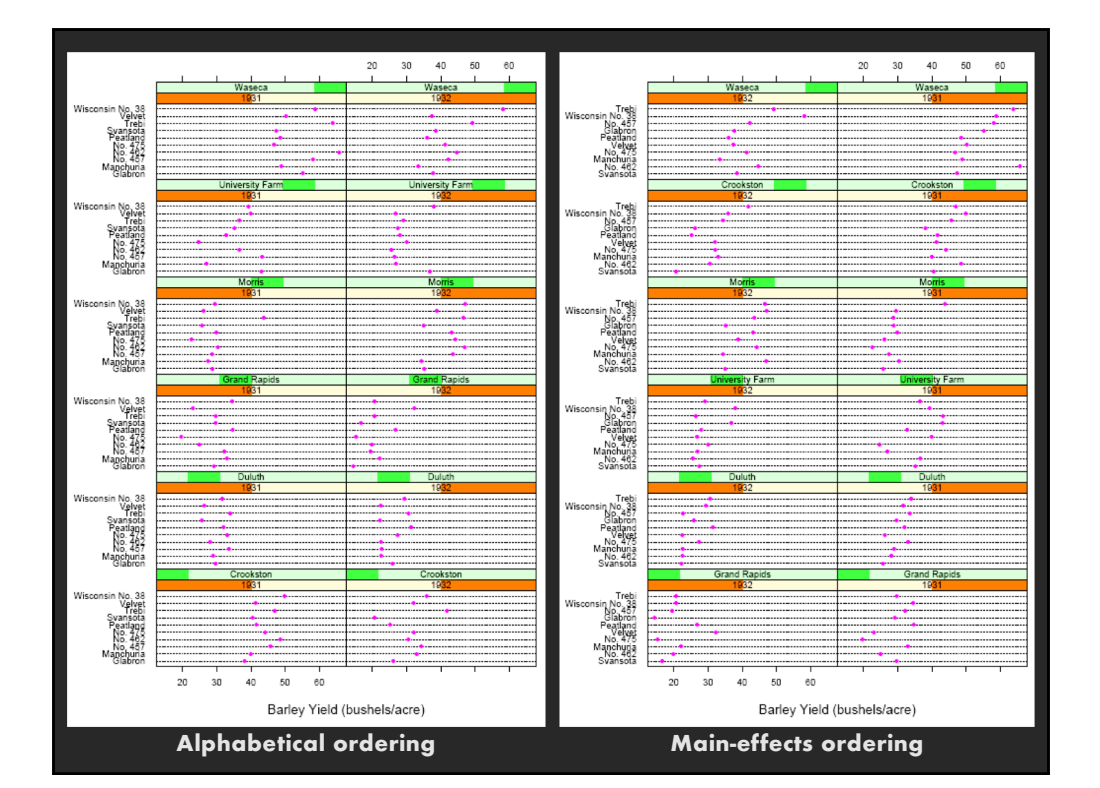

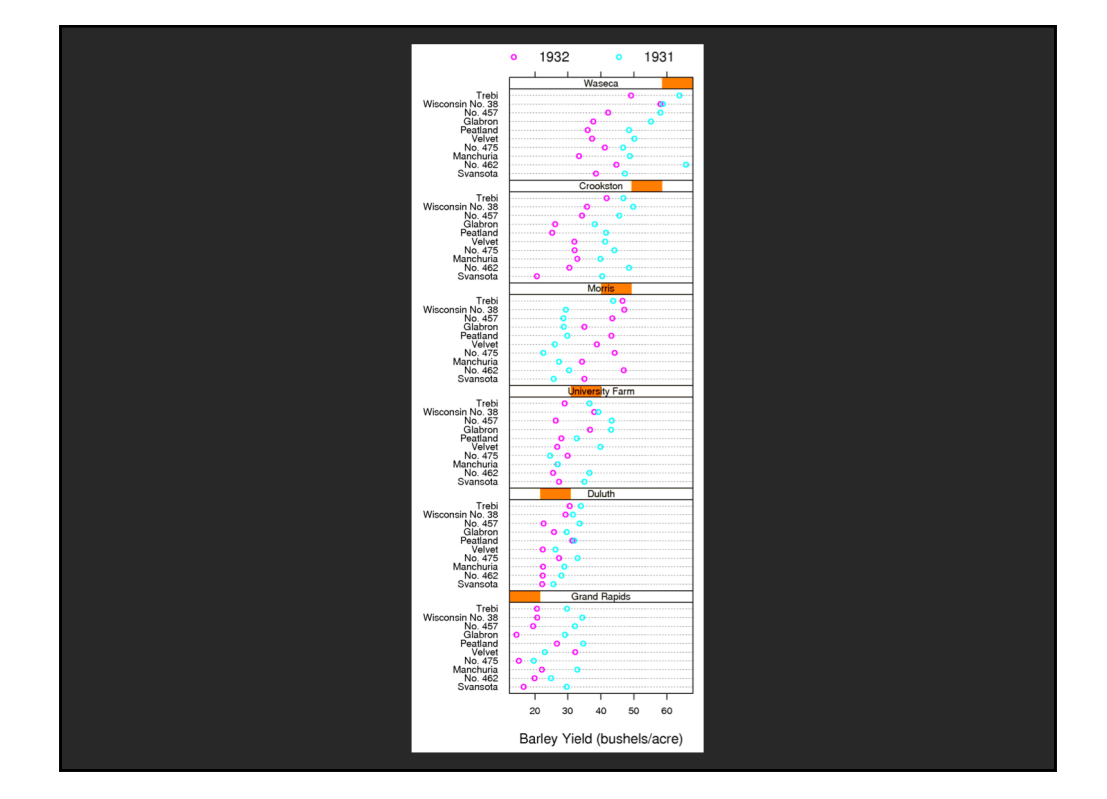

#### **Brushing**

- **Interactively select subset of data**
- See selected data in other views
- **Two things (normally views) must be linked to allow for brushing**

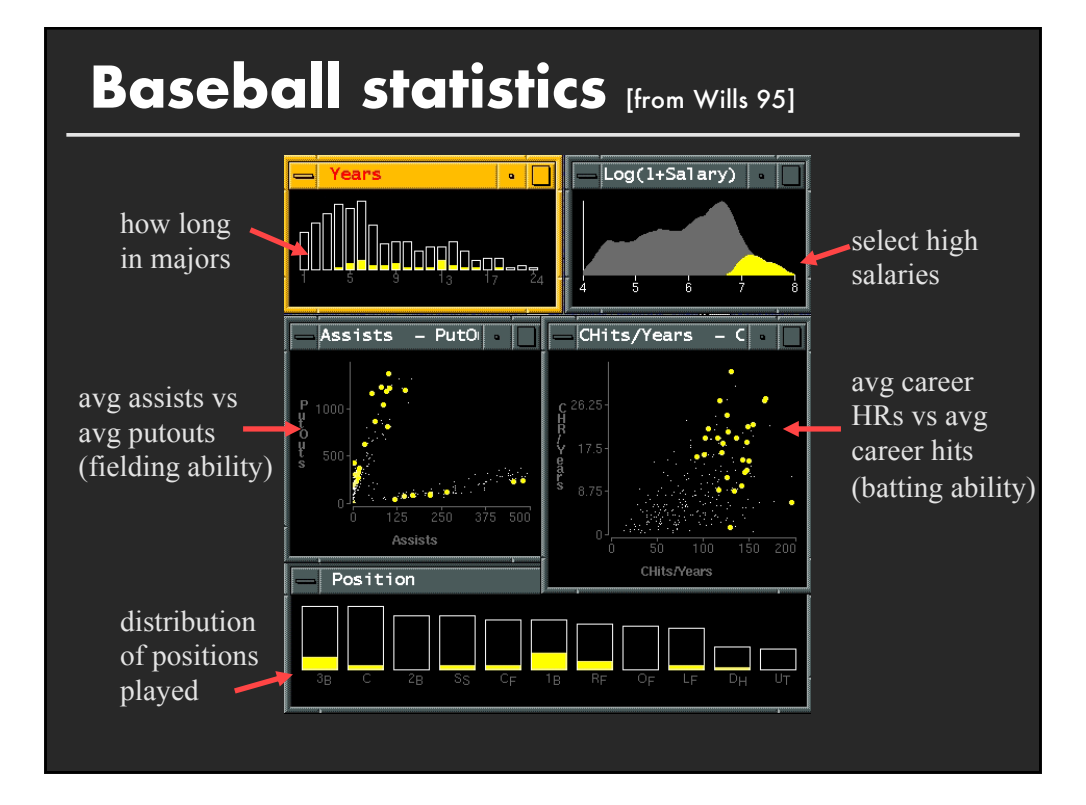

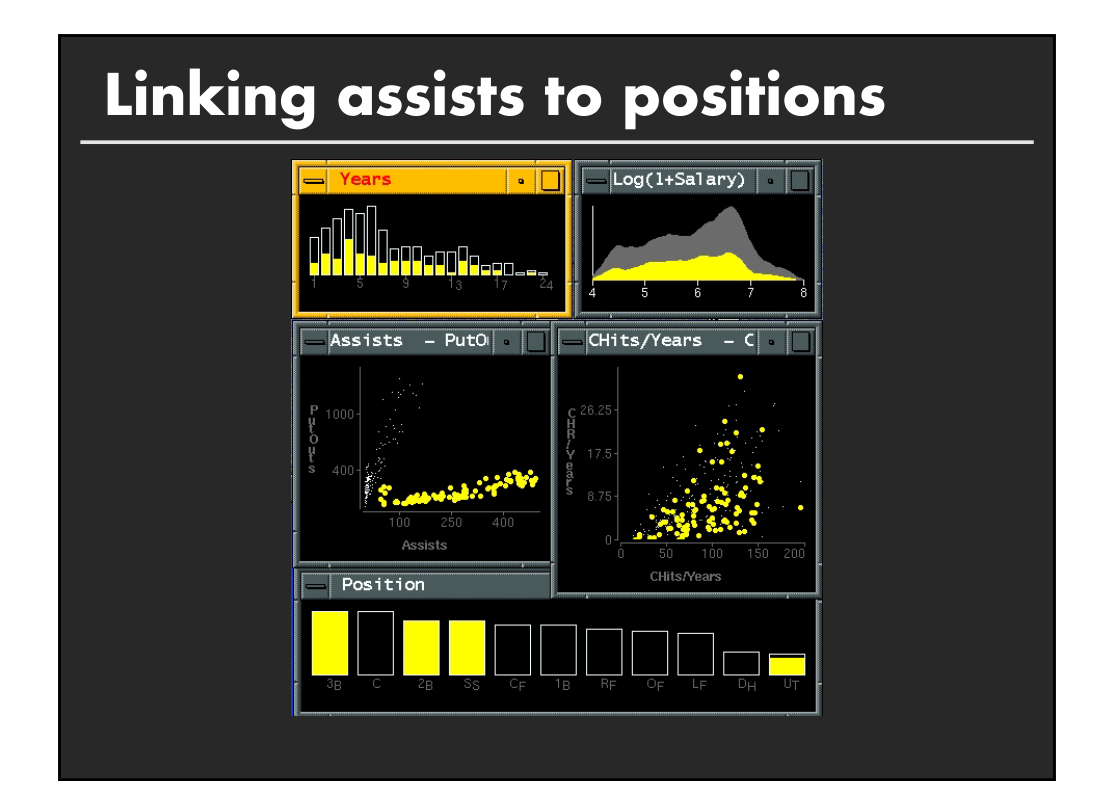

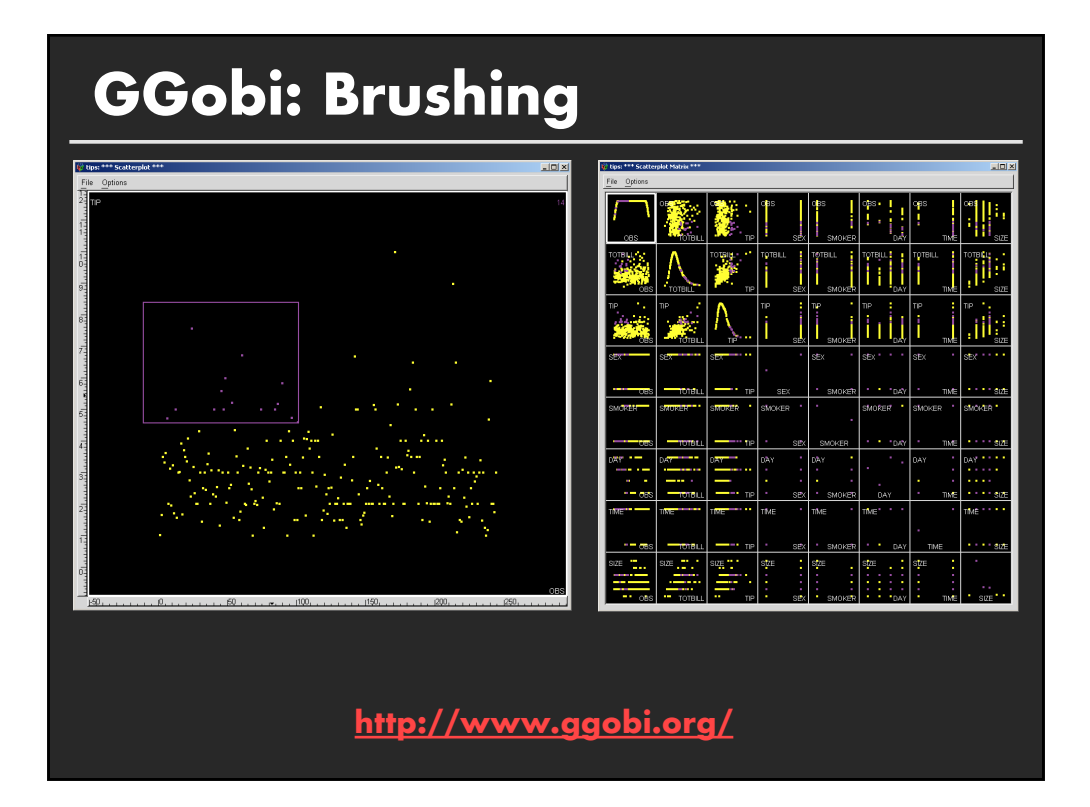

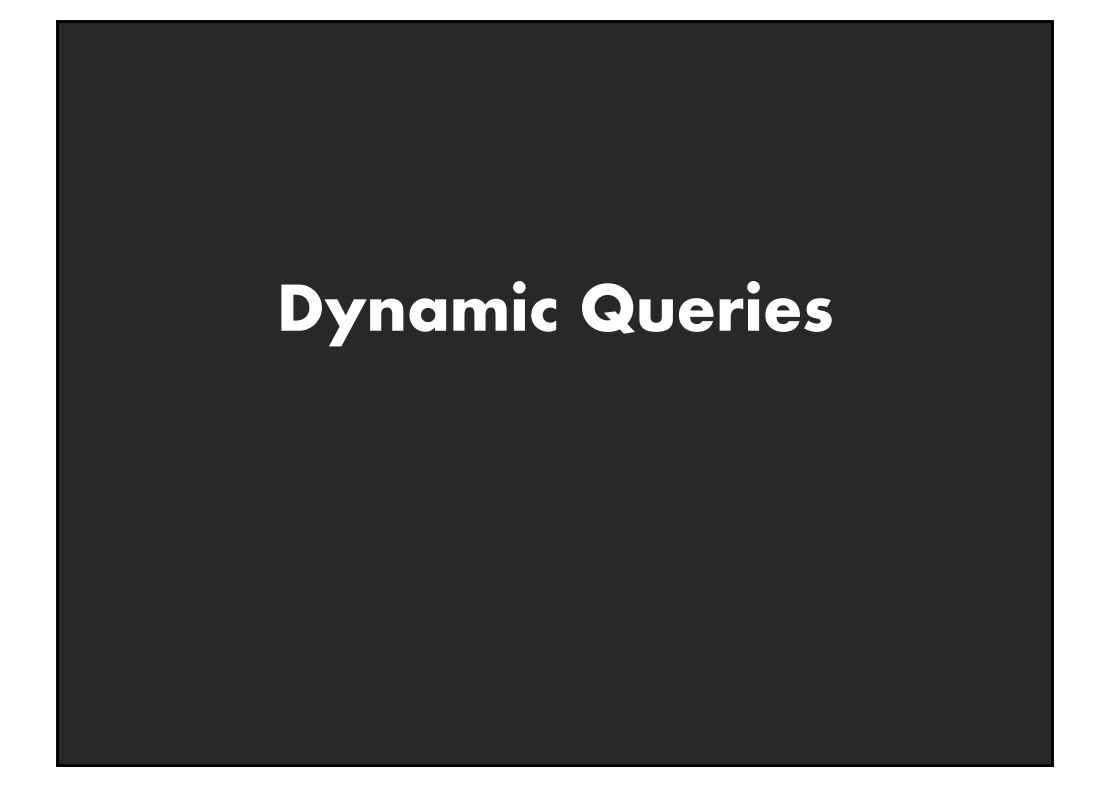

# **Query and results**

**SELECT house FROM east bay WHERE price < 1,000,000 AND bedrooms > 2 ORDER BY price**

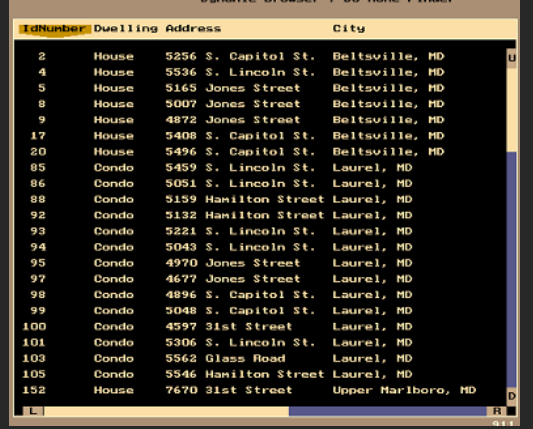

#### **Issues**

- **1. For programmers**
- **2. Rigid syntax**
- **3. Only shows exact matches**
- **4. Too few or too many hits**
- **5. No hint on how to reformulate the query**
- **6. Slow question-answer loop**
- **7. Results returned as table**

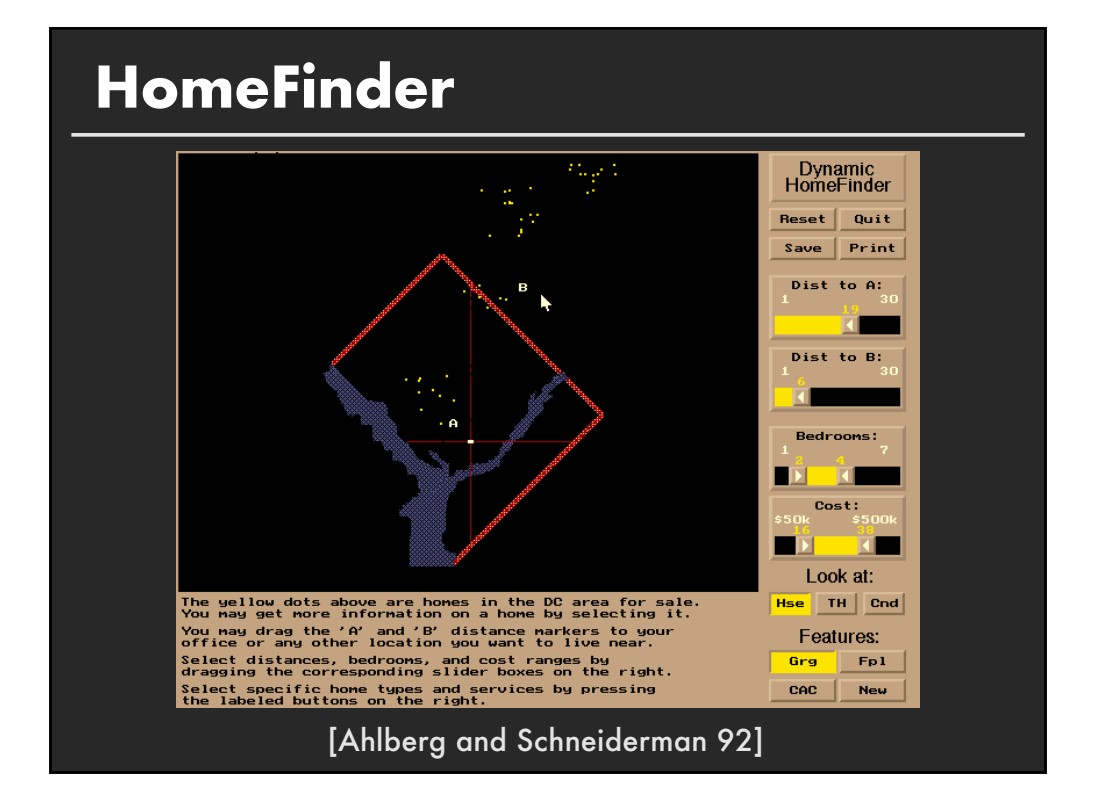

#### **Direct manipulation**

- **1. Visual representation of objects and actions**
- **2. Rapid, incremental and reversible actions**
- **3. Selection by pointing (not typing)**
- **4. Immediate and continuous display of results**

**How quick does in need to be?** *(rules of thumb)* **0.1s: Instantaneous 1.0s: Flow of thought uninterrupted 10s: Keeping user's attention on dialogue**

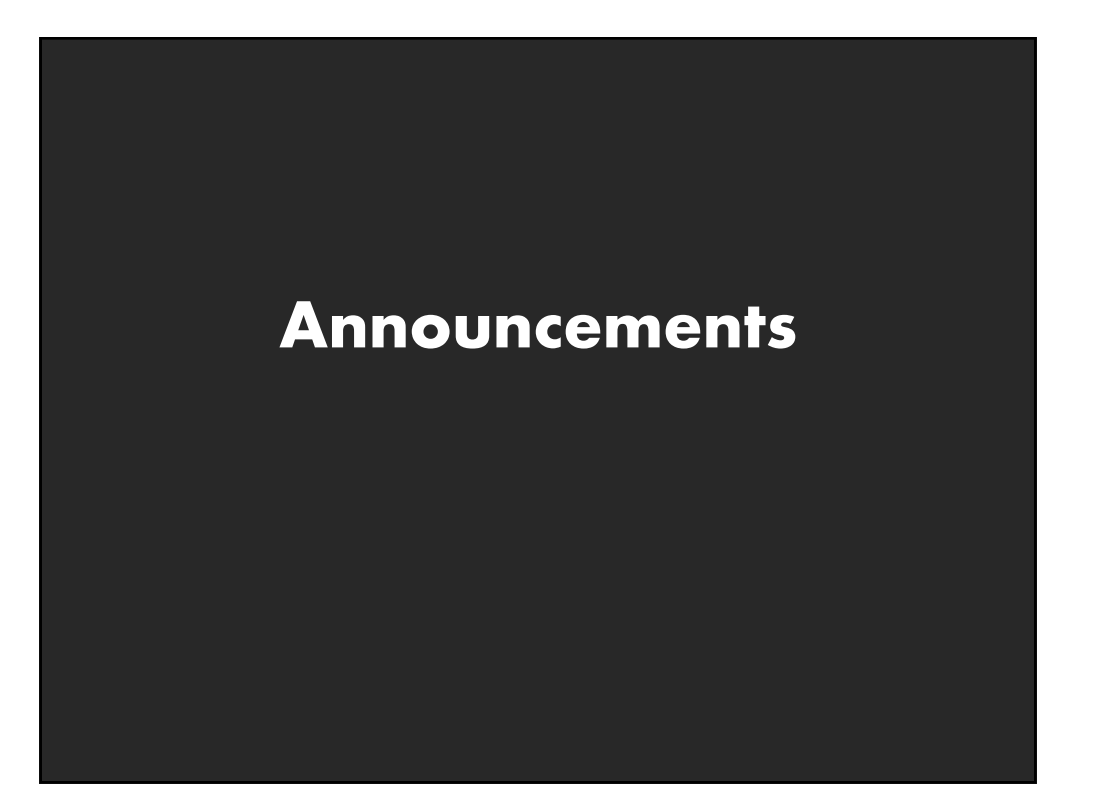

#### **Assignment 3: Dynamic Queries**

**Create a small interactive dynamic query application similar to Homefinder, but for SF Restaurant Data.**

- **1. Implement interface and produce final writeup**
- **2. Submit the application and a final writeup on canvas**

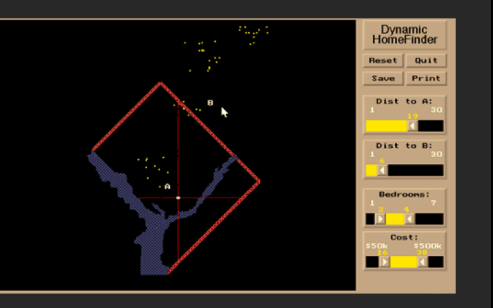

**Can work alone or in pairs Due before class on Oct 29, 2018**

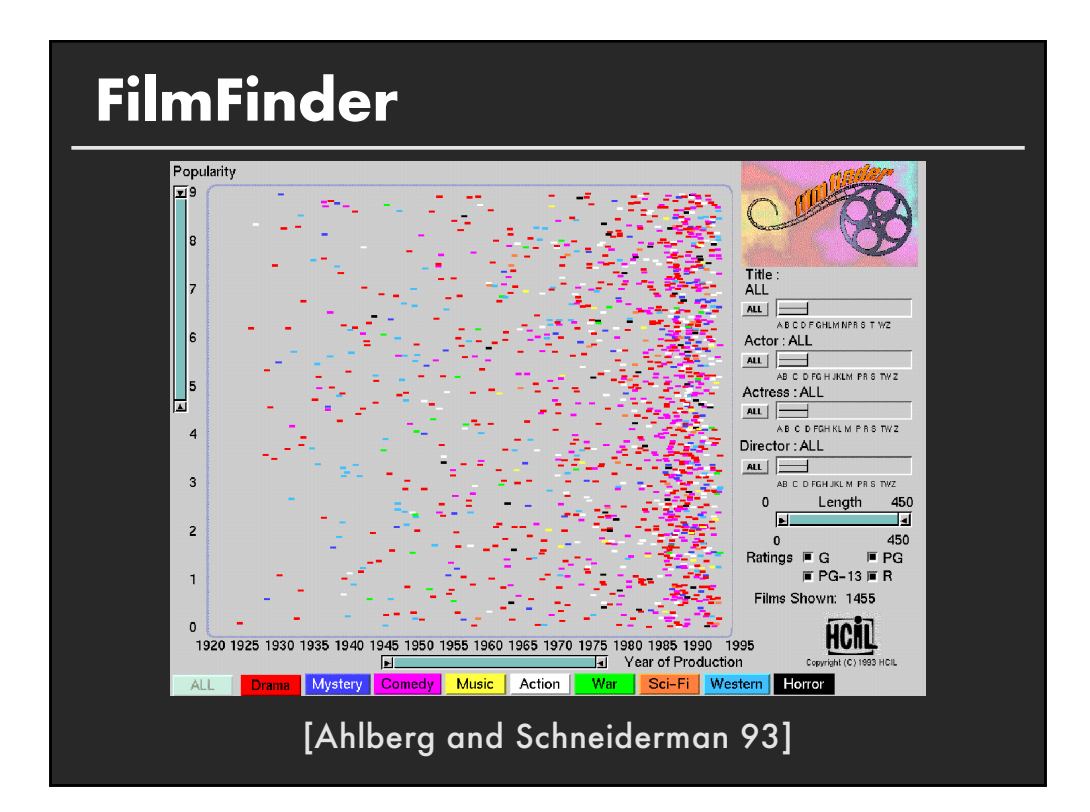

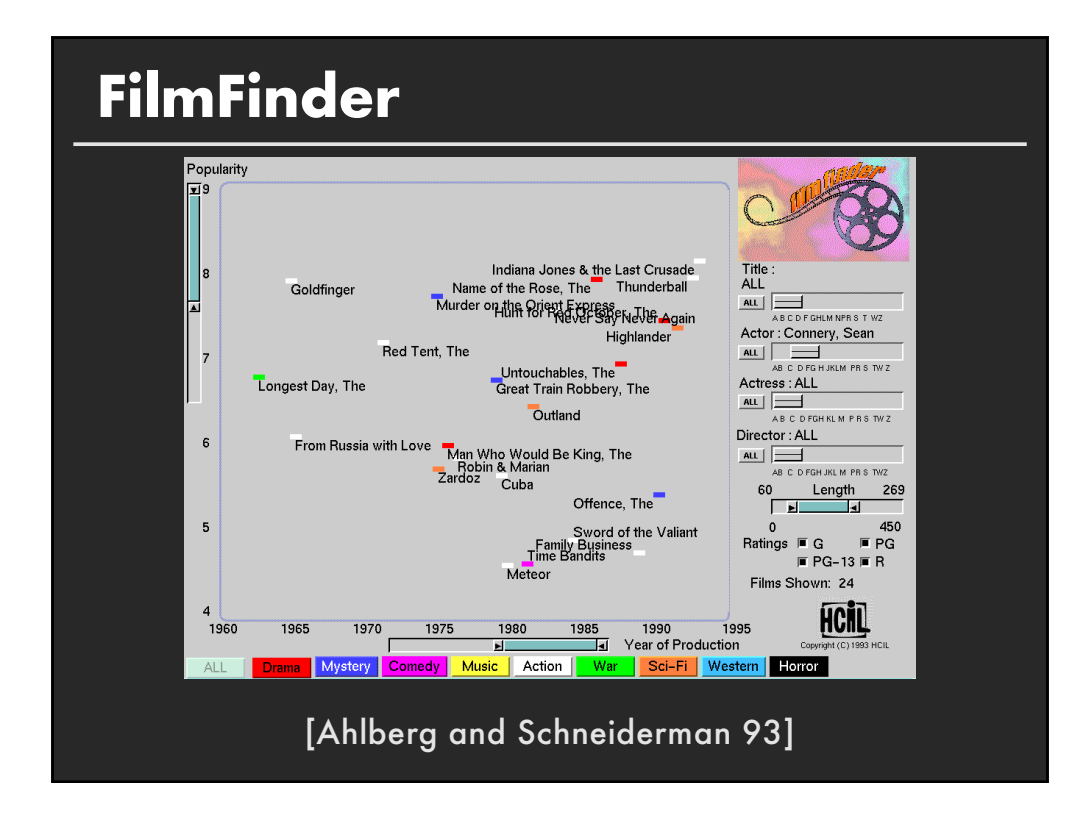

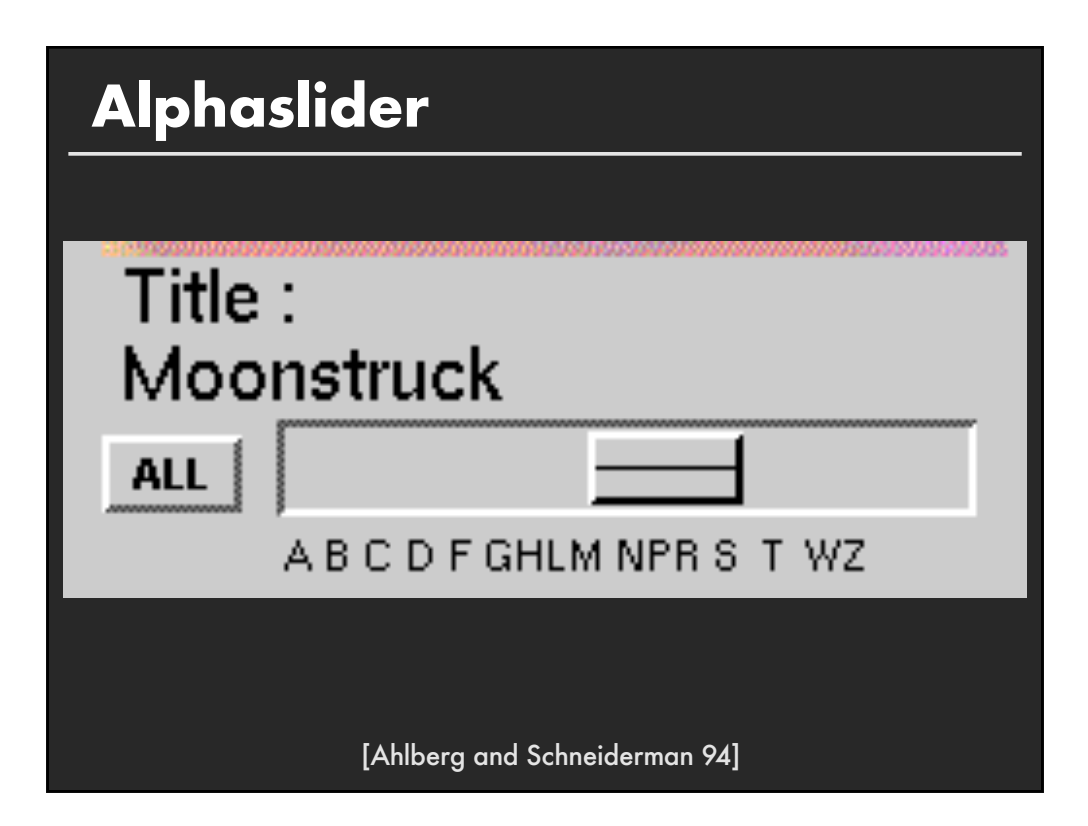

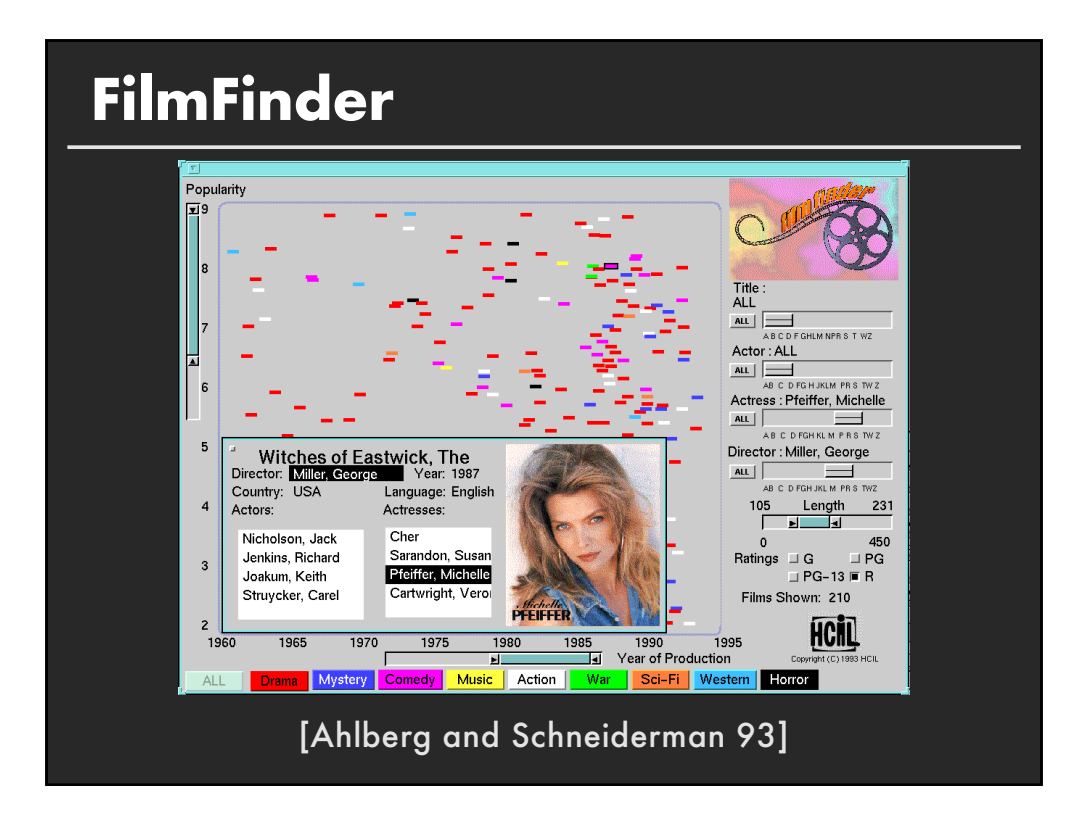

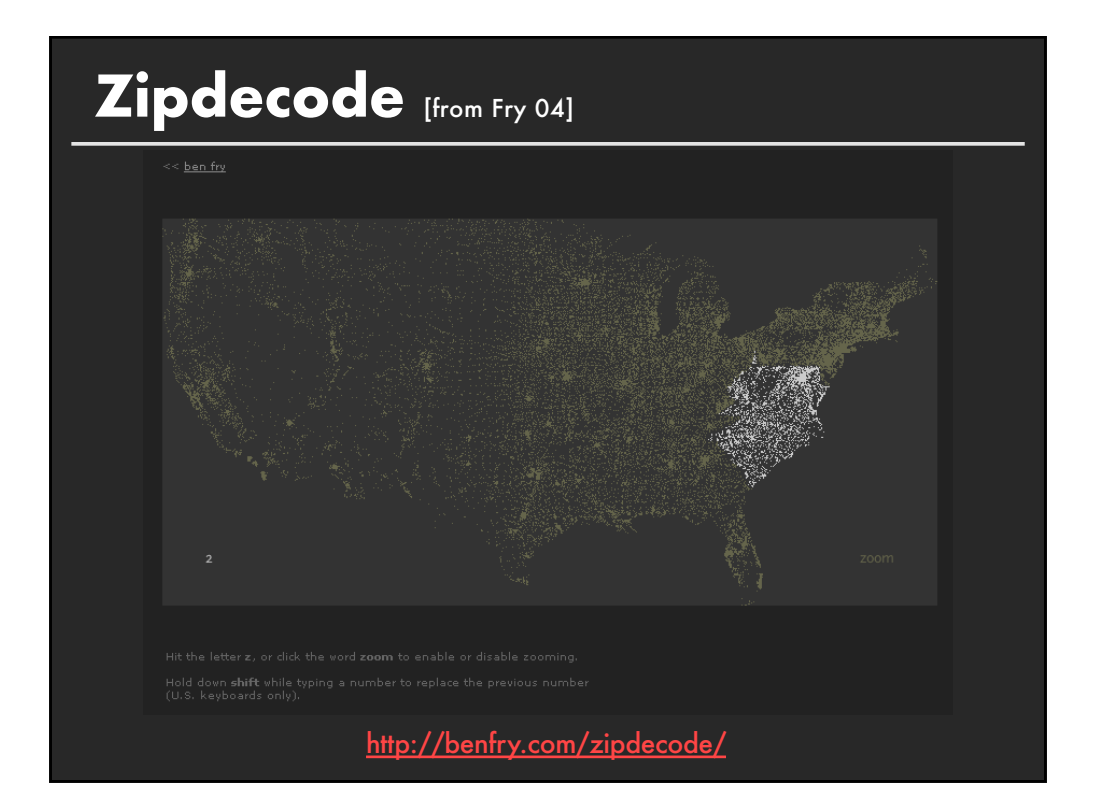

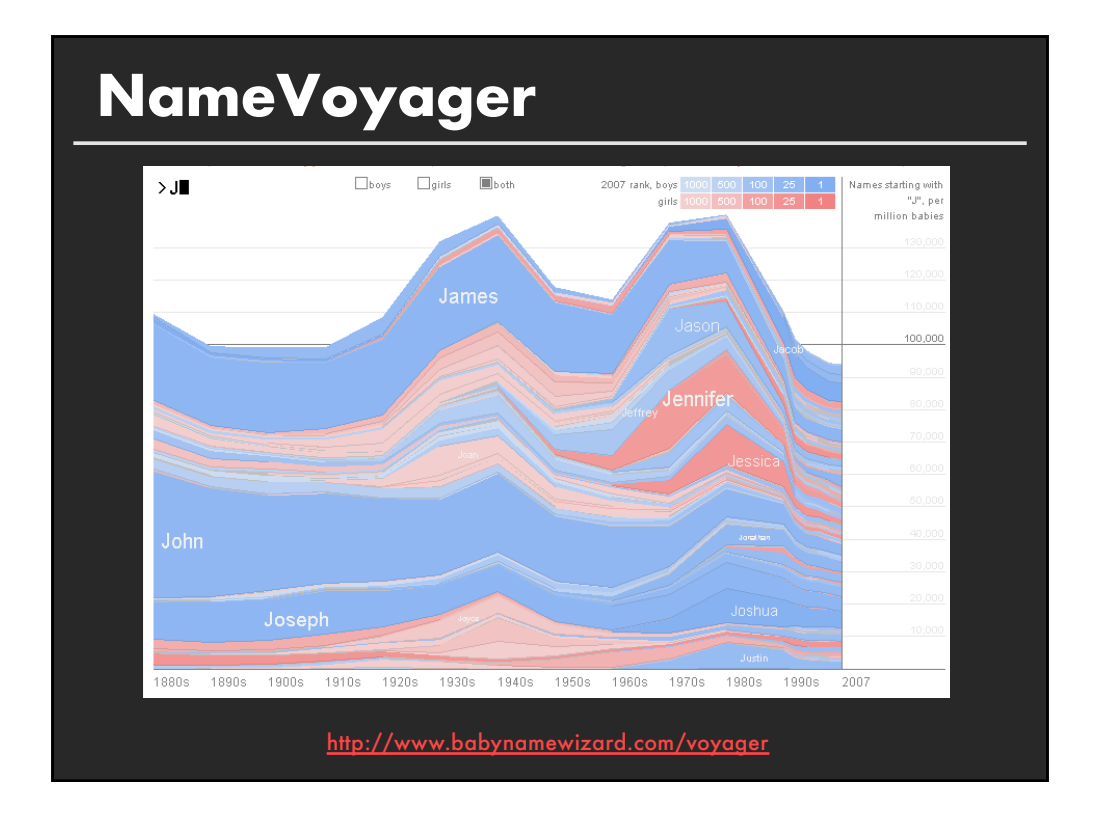

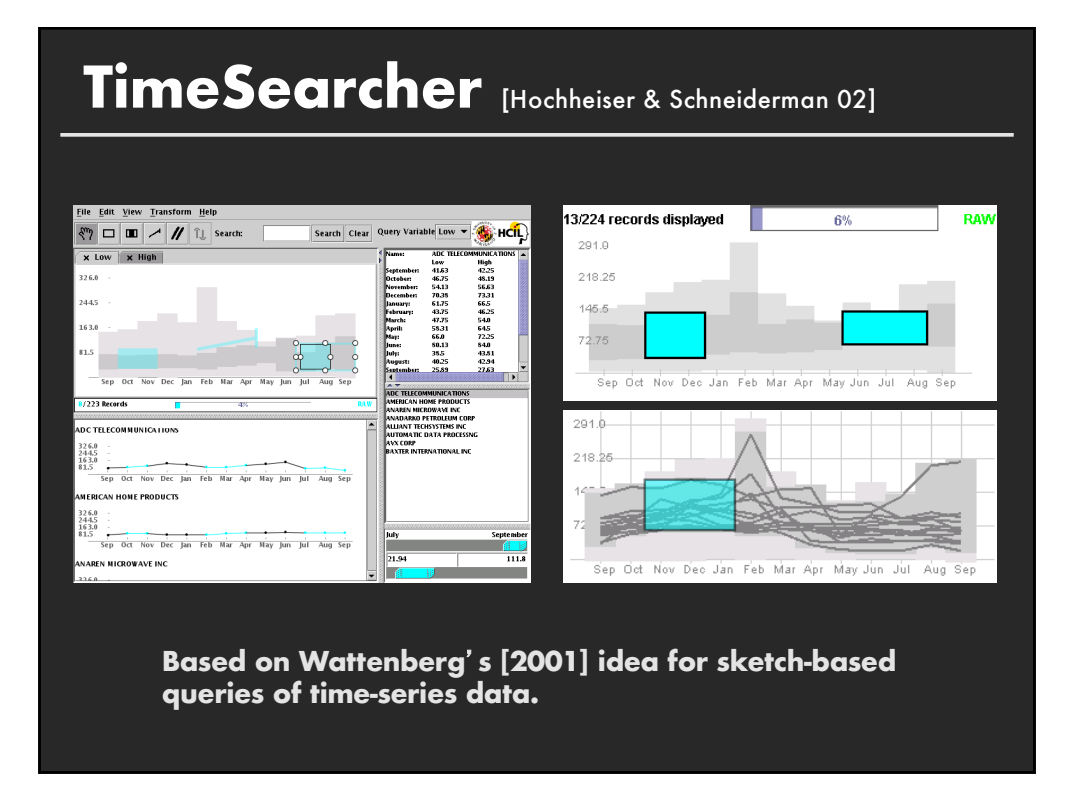

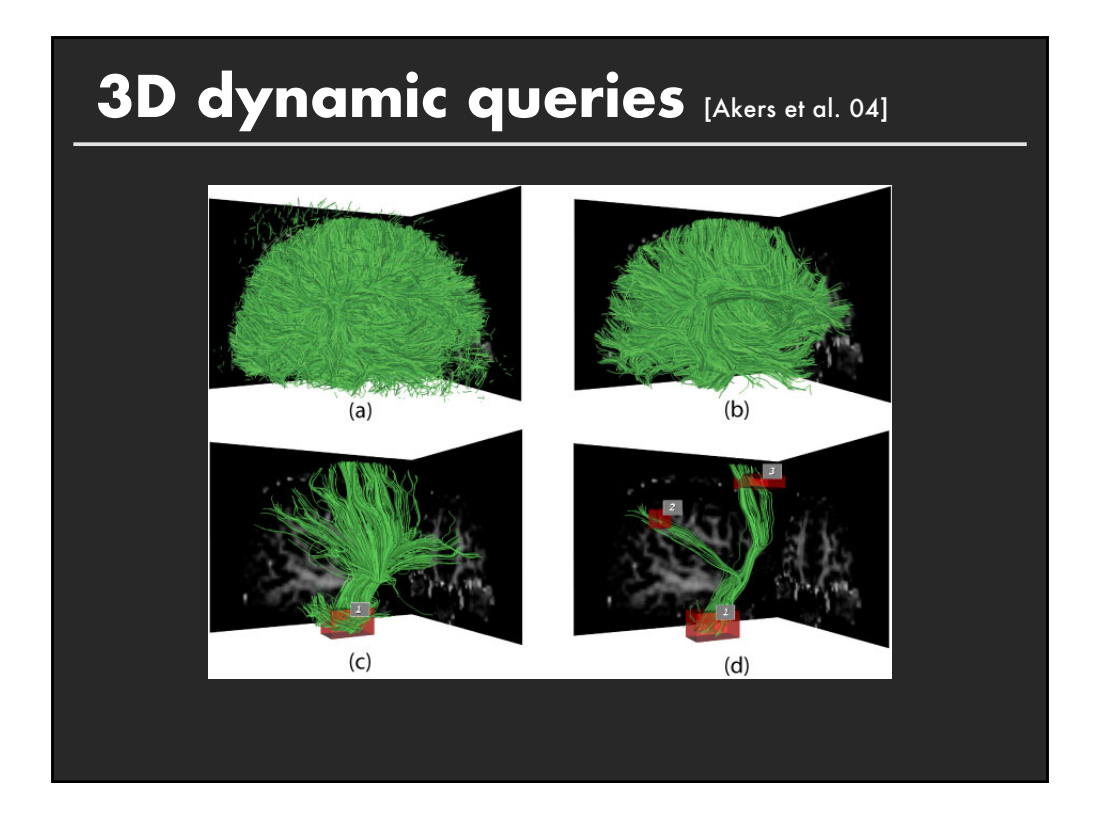

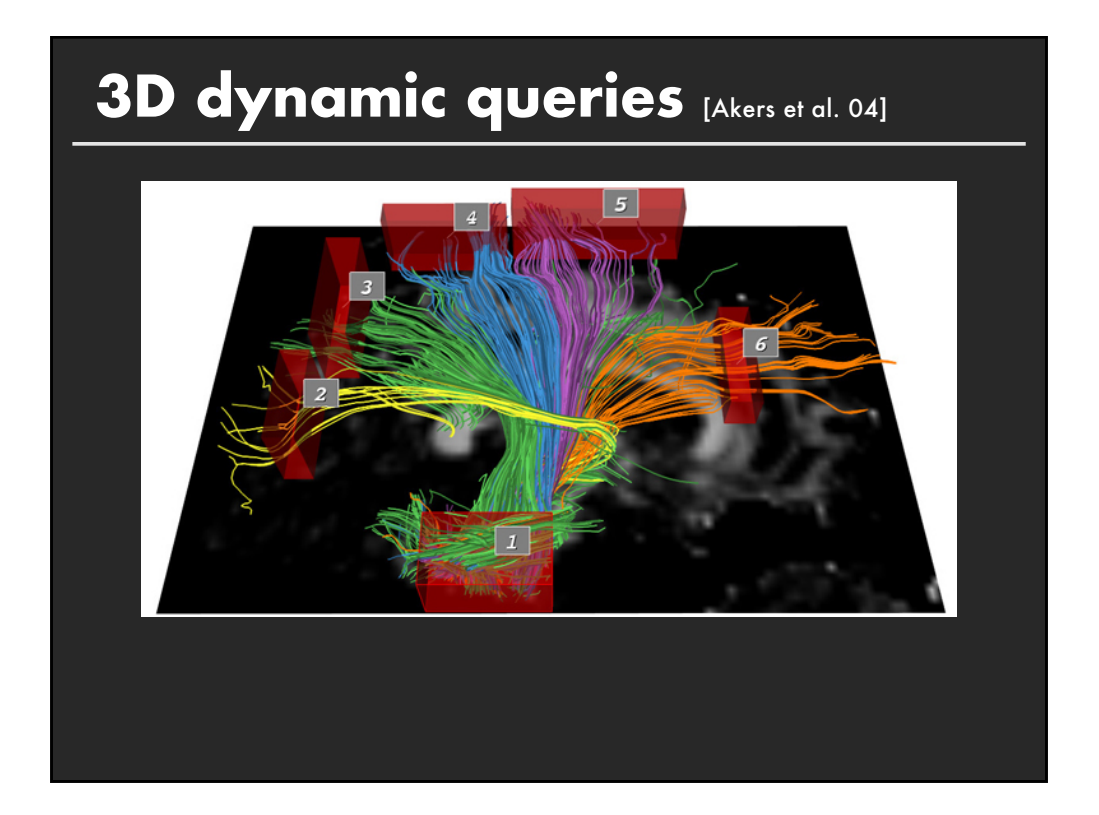

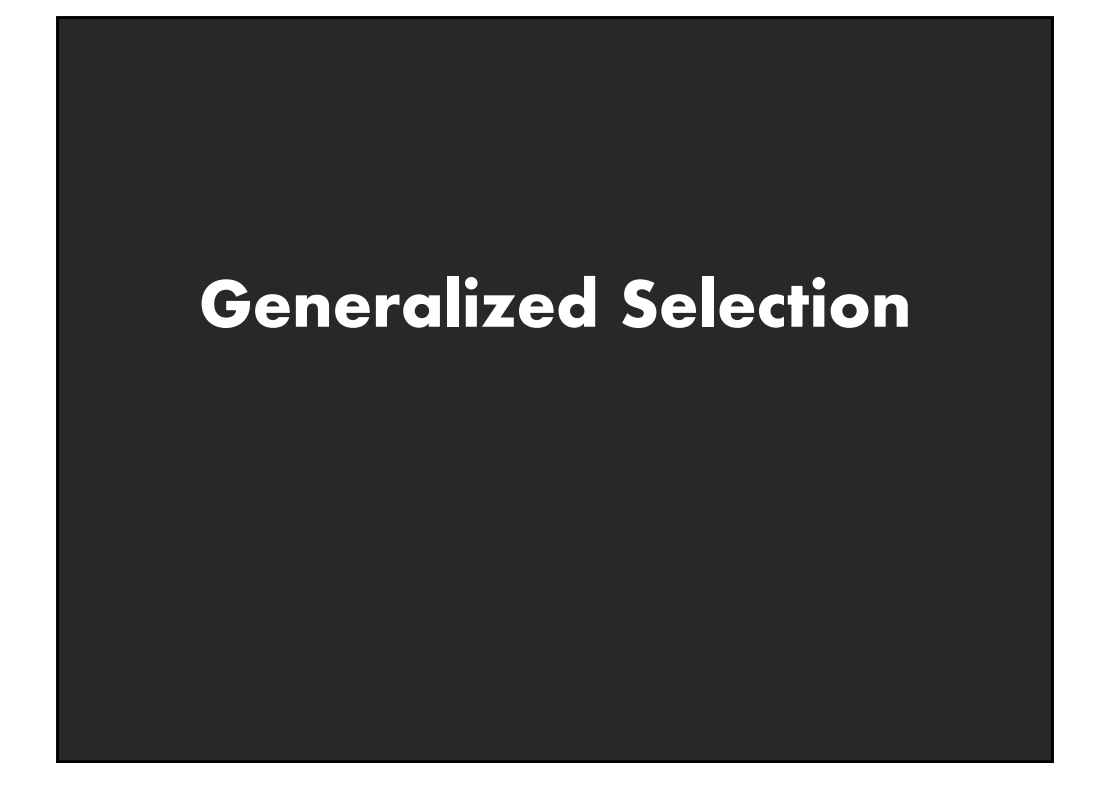

### **Visual Queries**

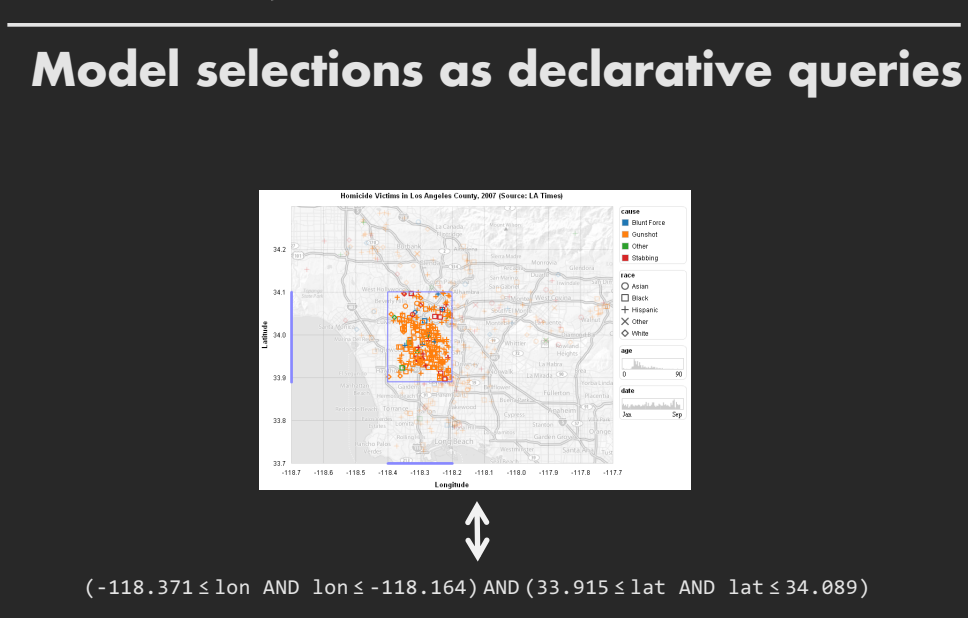

### **Visual Queries**

**Model selections as declarative queries**

**Applicable to dynamic, time-varying data Retarget selection across visual encodings Perform operations on query structure**

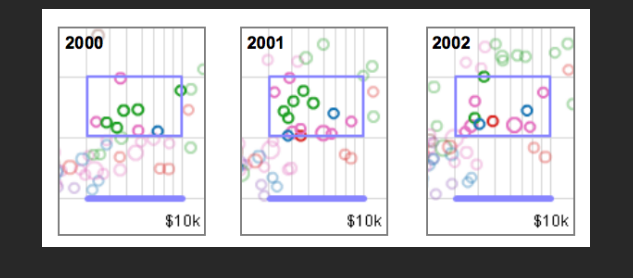

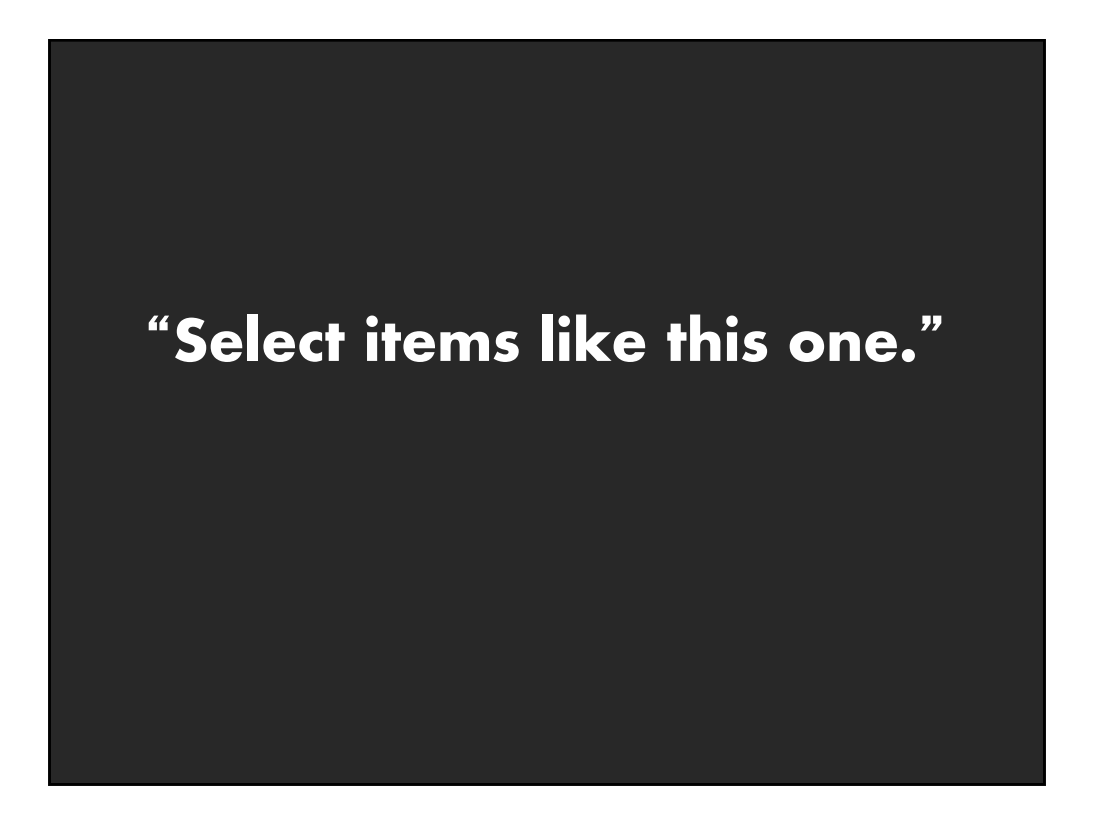

# **Generalized Selection**

**Point to an example and define an abstraction based on one or more properties [Clark, Brennan]**

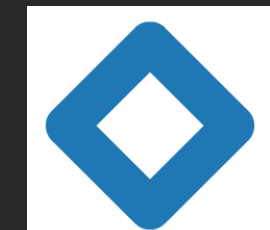

**Blue like this**- "The same shape as that"

**Abstraction may occur over multiple levels**

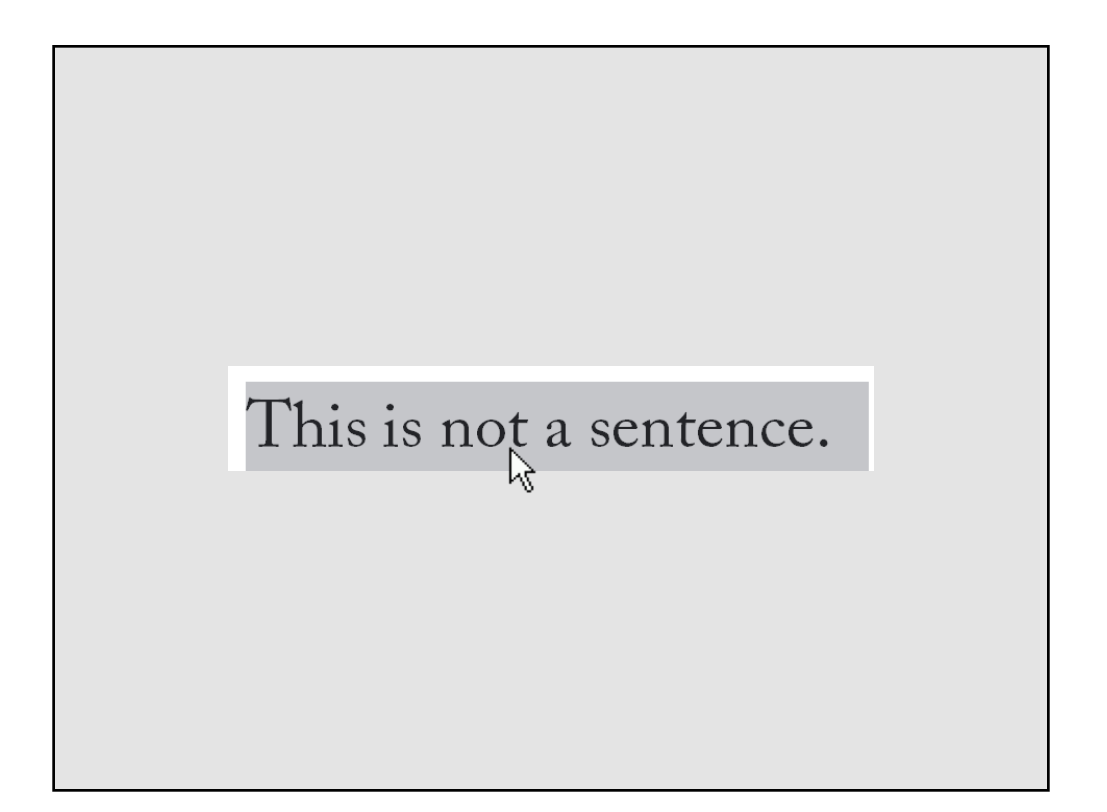

### **Generalized Selection**

**Provide generalization mechanisms that enable users to expand a selection query along chosen dimensions of interest**

**Expand selections via query relaxation**

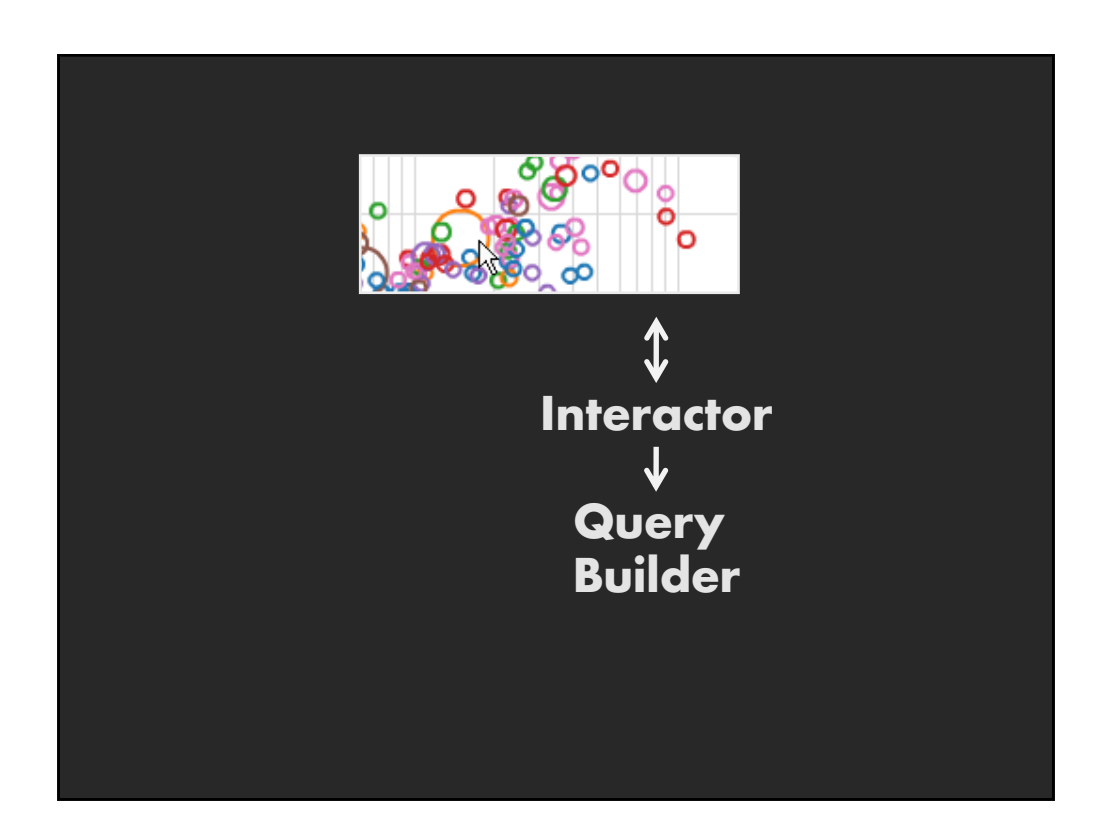

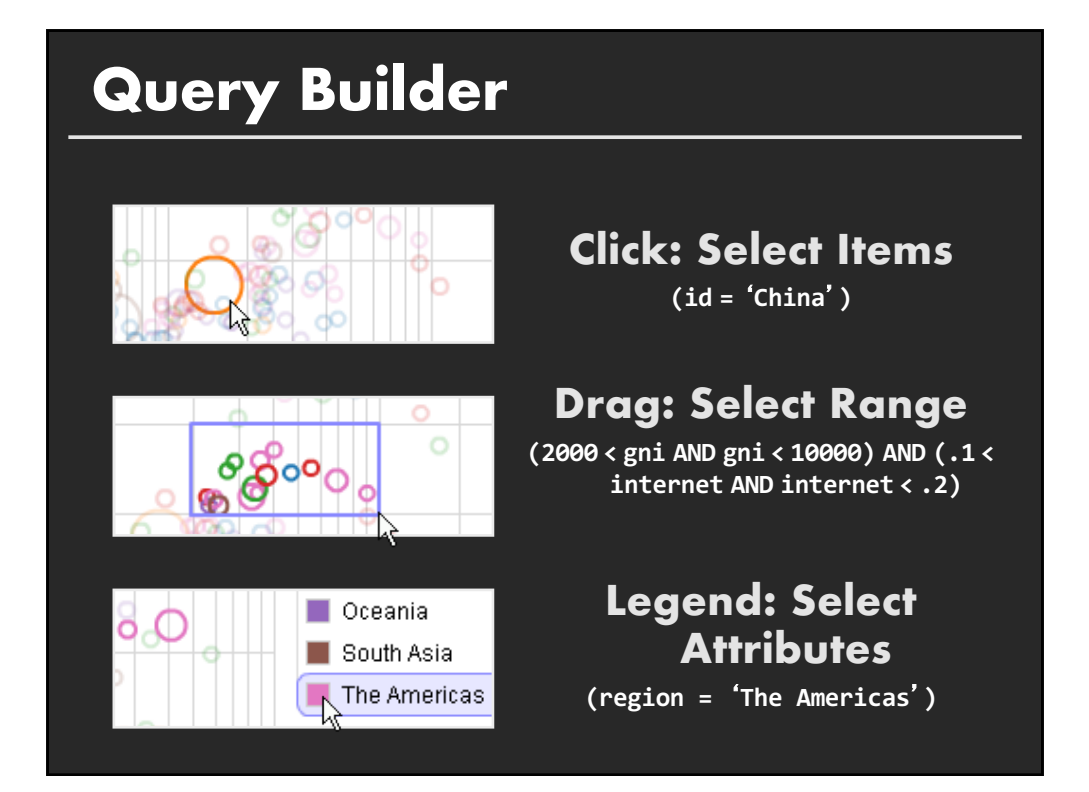

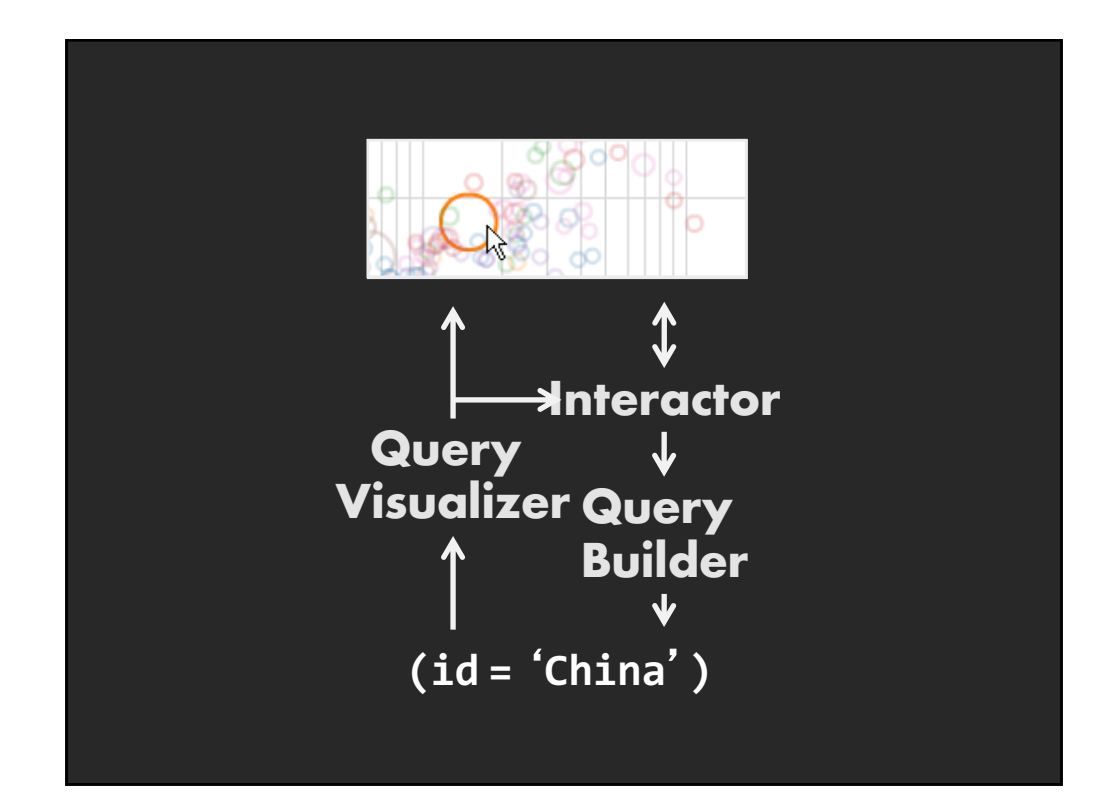

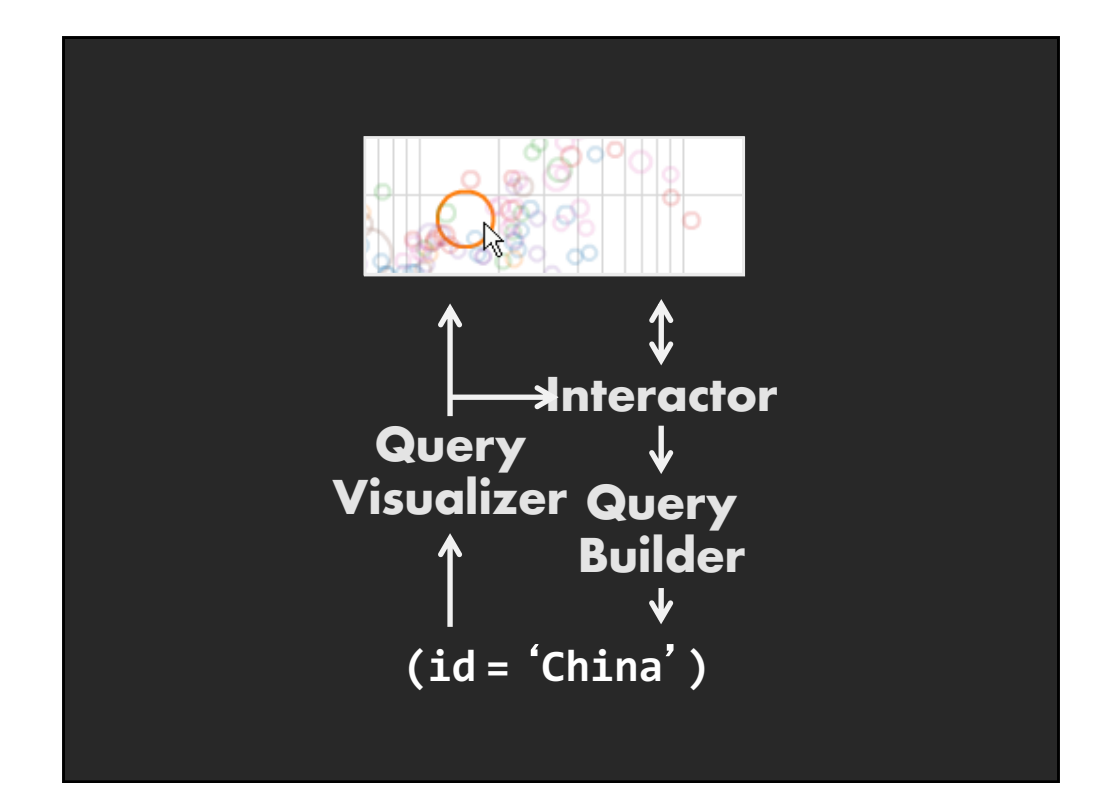

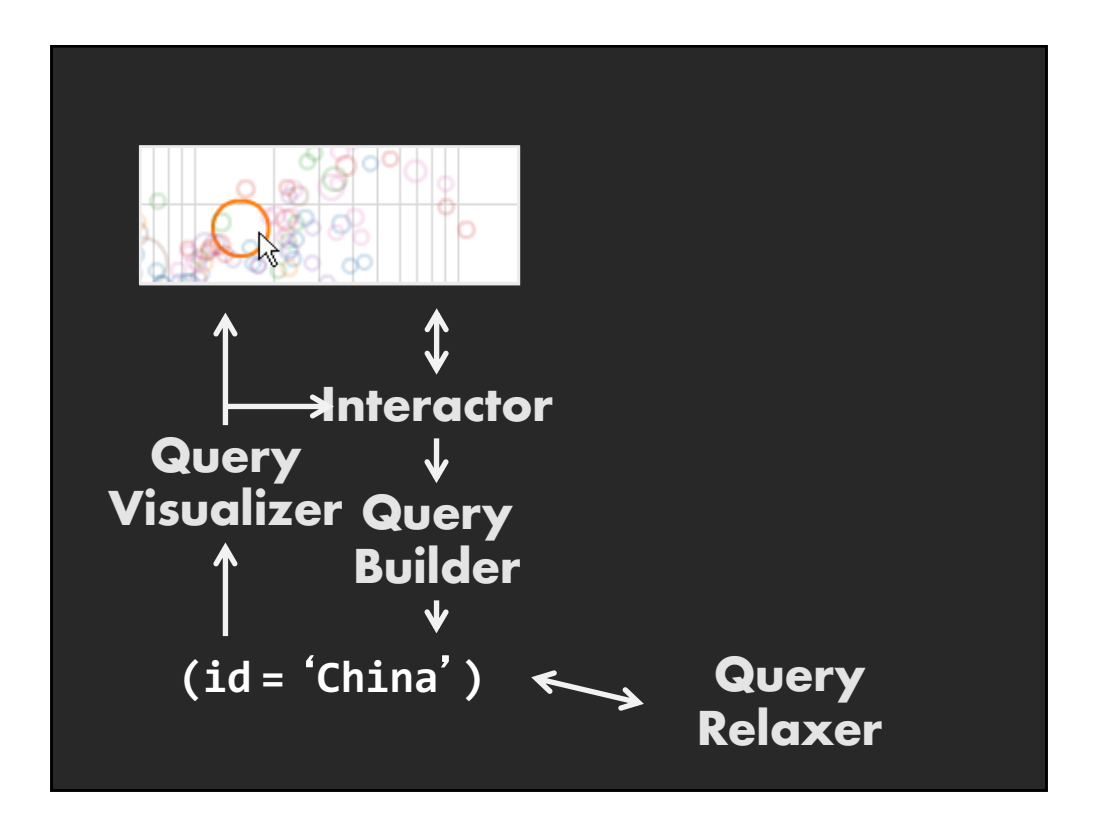

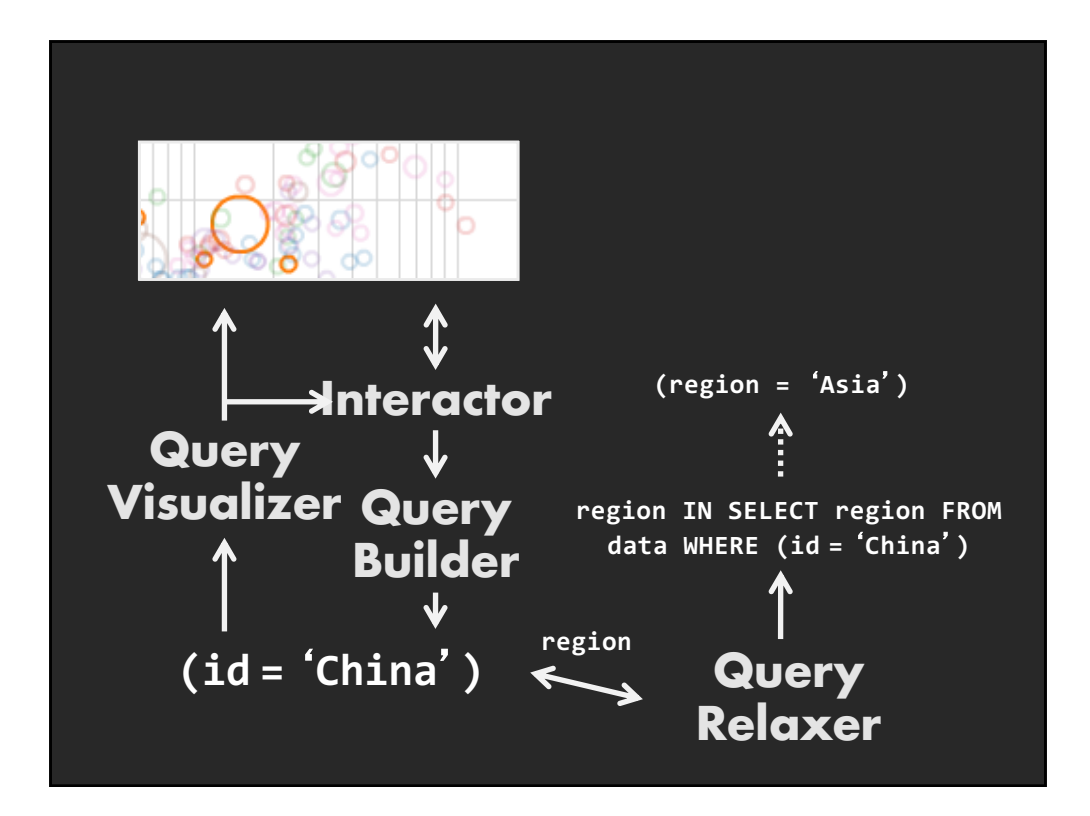

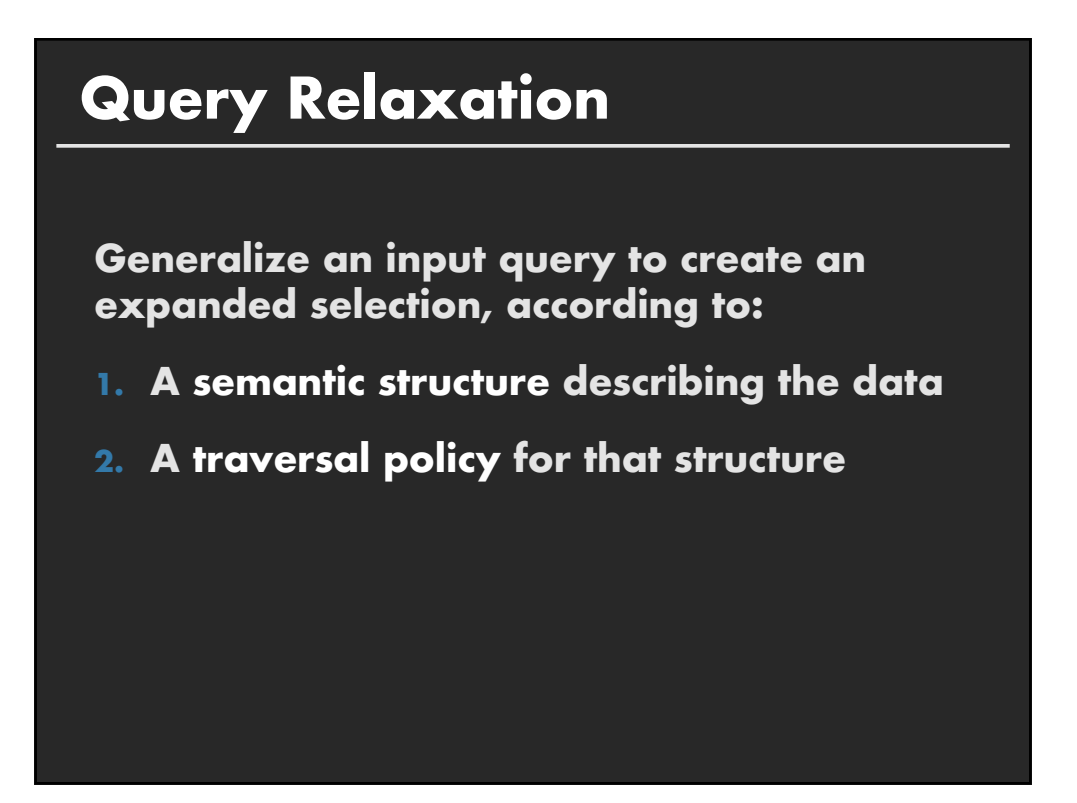

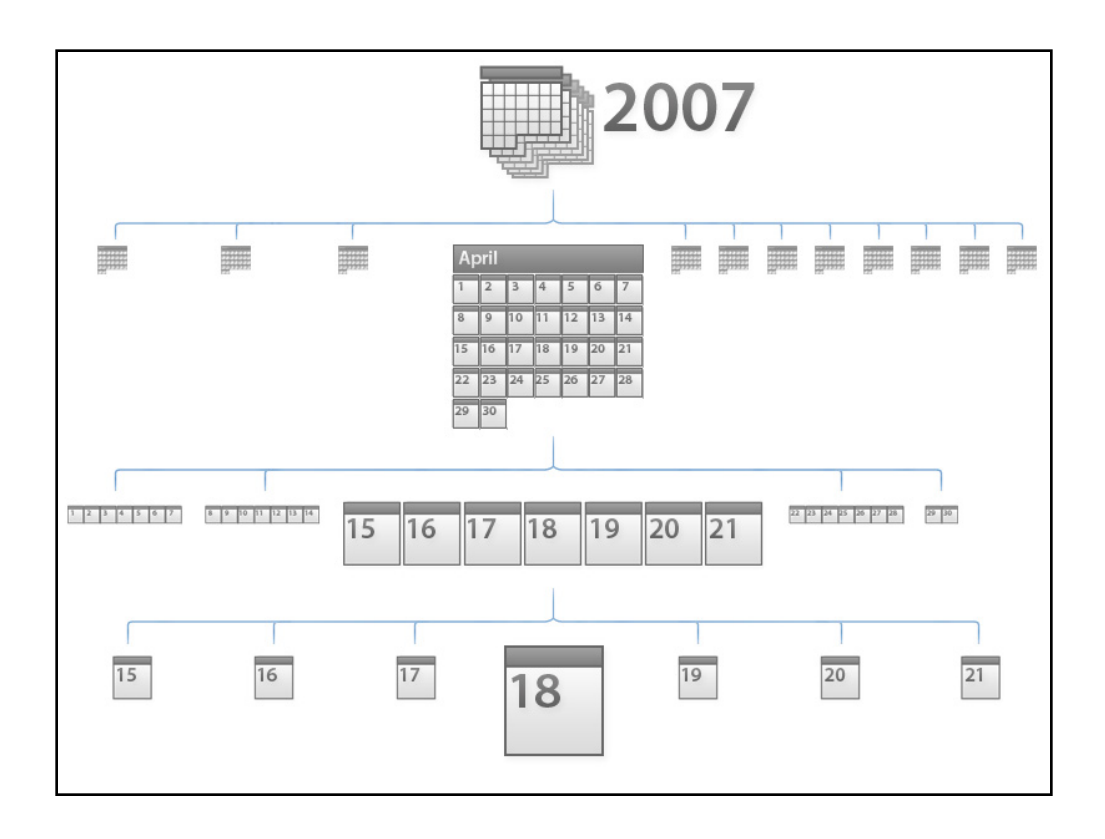

#### **Relaxation using Hierarchies**

**Relax using abstraction hierarchies of the data Traverse in direction of increasing generality**

**Examples A Priori: Calendar, Categories, Geography Data-Driven: Nearest-Neighbor, Clustering**

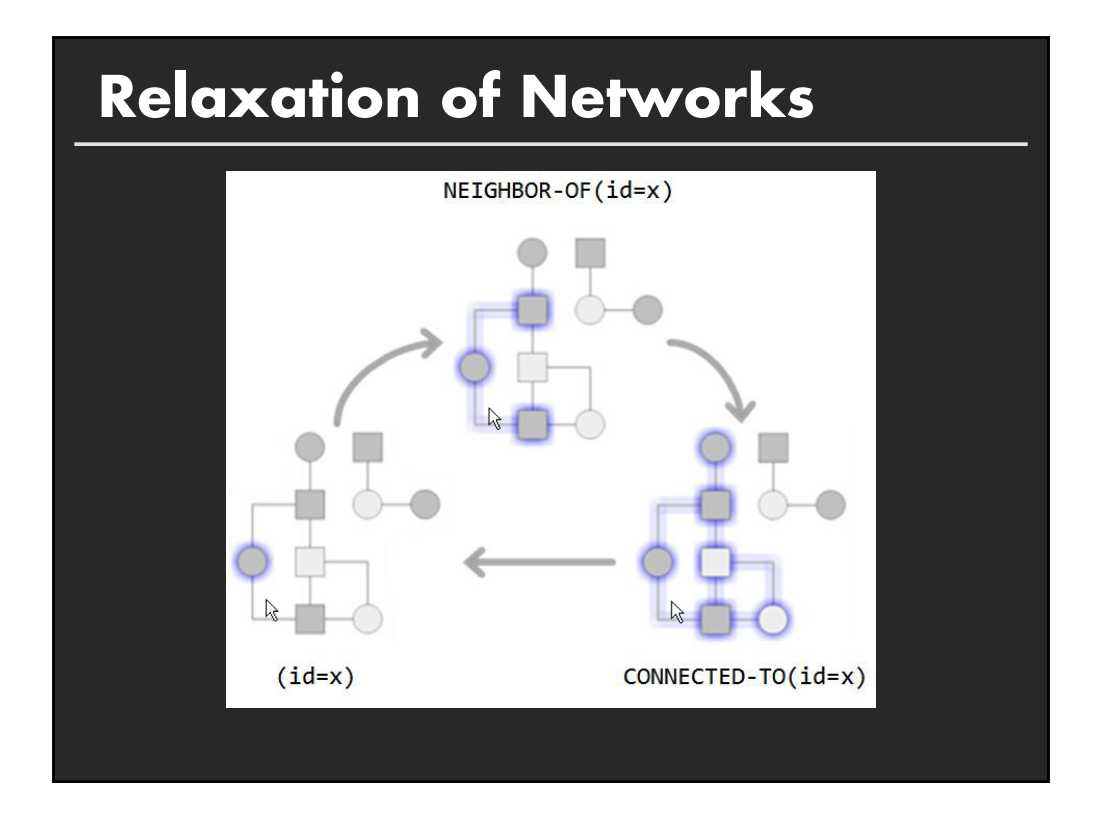

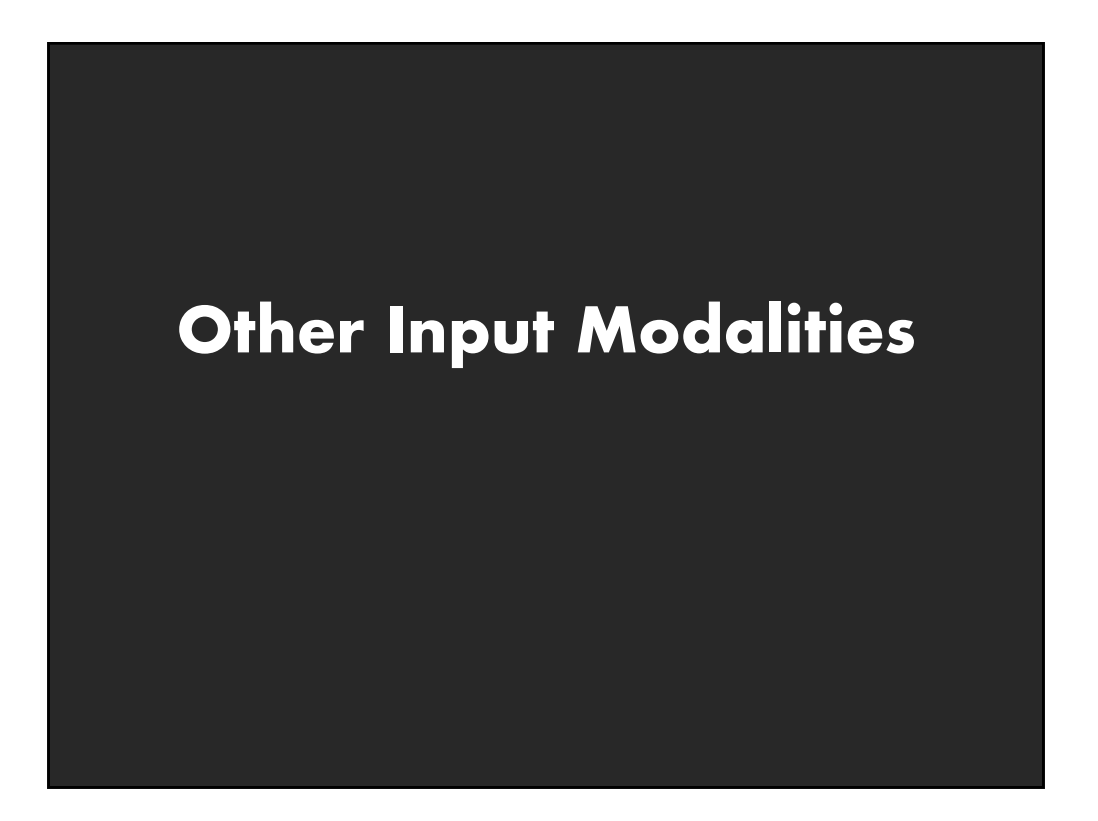

### **Multi-touch**

**Tables, wall displays, tablets, whiteboards**

**Does is facilitate visual analysis? What affordances are gained/lost?**

# **Kinetica**

#### **Kinetica** Naturalistic Multi-touch Data Visualization

Jeffrey M. Rzeszotarski, Aniket Kittur

Human-Computer Interaction Institute Carnegie Mellon University

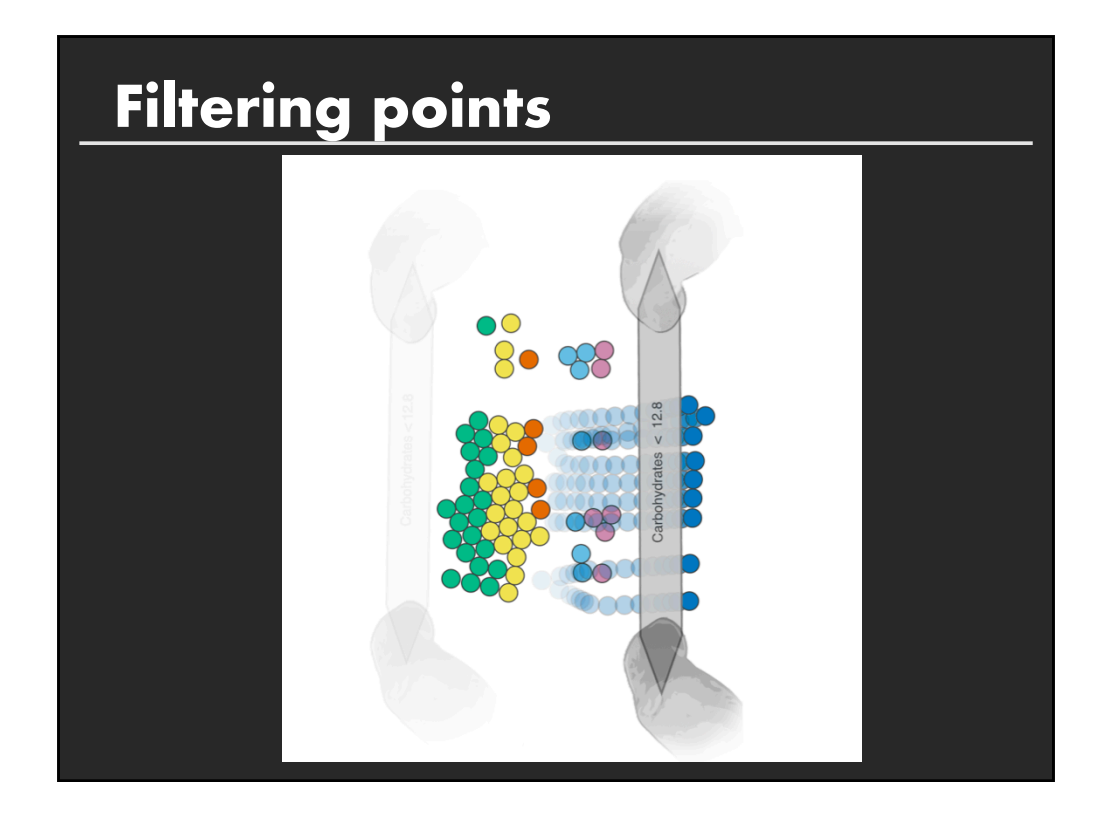

![](_page_25_Figure_1.jpeg)

#### **Summary**

#### **Most visualizations are interactive**

■ Even passive media elicit interactions

#### **Good visualizations are task dependent**

- Choose the right space
- Pick the right interaction technique

#### **Human factors are important**

- Leverage human strengths
- Assist to get past human limitations